Утверждаю Администратор DEEPLACE S.R.L.

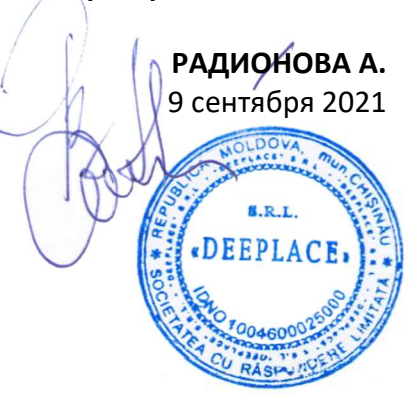

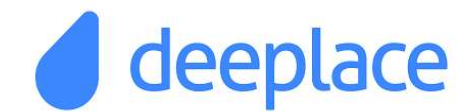

DQS.PQS.А4\_РВИТП.2021

# Разработка и внедрение ИТ - продукта

Документированная процедура

Версия: 02

Статус документа: действующий

Введен в действие:\_01.10.2021

РАЗРАБОТАЛ

СОГЛАСОВАНО

Т. Бакеева

Василий Келбан

 $^{\prime\prime}$  2021

А. Куратова

Перед использованием проверьте, если данная версия является действующей. Копии данного документа считаются неконтролируемыми копиями и носят информационный характер.

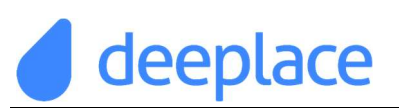

#### Перечень изменений <sup>1</sup>

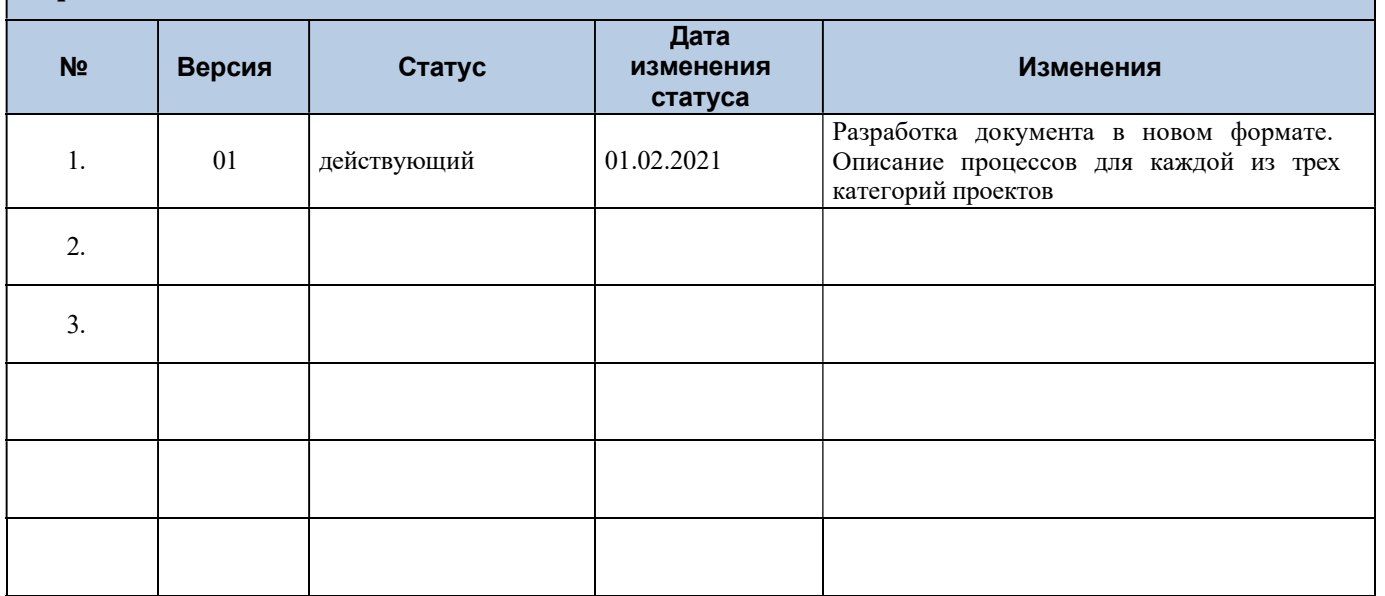

#### Электронный адрес документа

Имя файла: DQS.PQS.А4\_РВИТП.2021.Разработка и внедрение ИТ - продукта Адрес:

 $1$  <ДД.ММ.ГГГГ> – дата издания данной редакции документа.

 $\langle X.X \rangle$  – номер редакции документа (если вносятся значительные изменения в документ, то первая цифра увеличивается, а вторая обнуляется; если вносятся незначительные изменения, то меняется вторая цифра). <Описание> – детальное описание редакции и внесенных изменений (к примеру: Издание для внутренний комментариев, Издание для использования, Издание с изменениями главы ТАКОЙ-ТО и т.д.) <Измененные страницы> - номера измененных страниц  $\leq$ Автор> - Ф.И.О. автора изменений

## СОДЕРЖАНИЕ

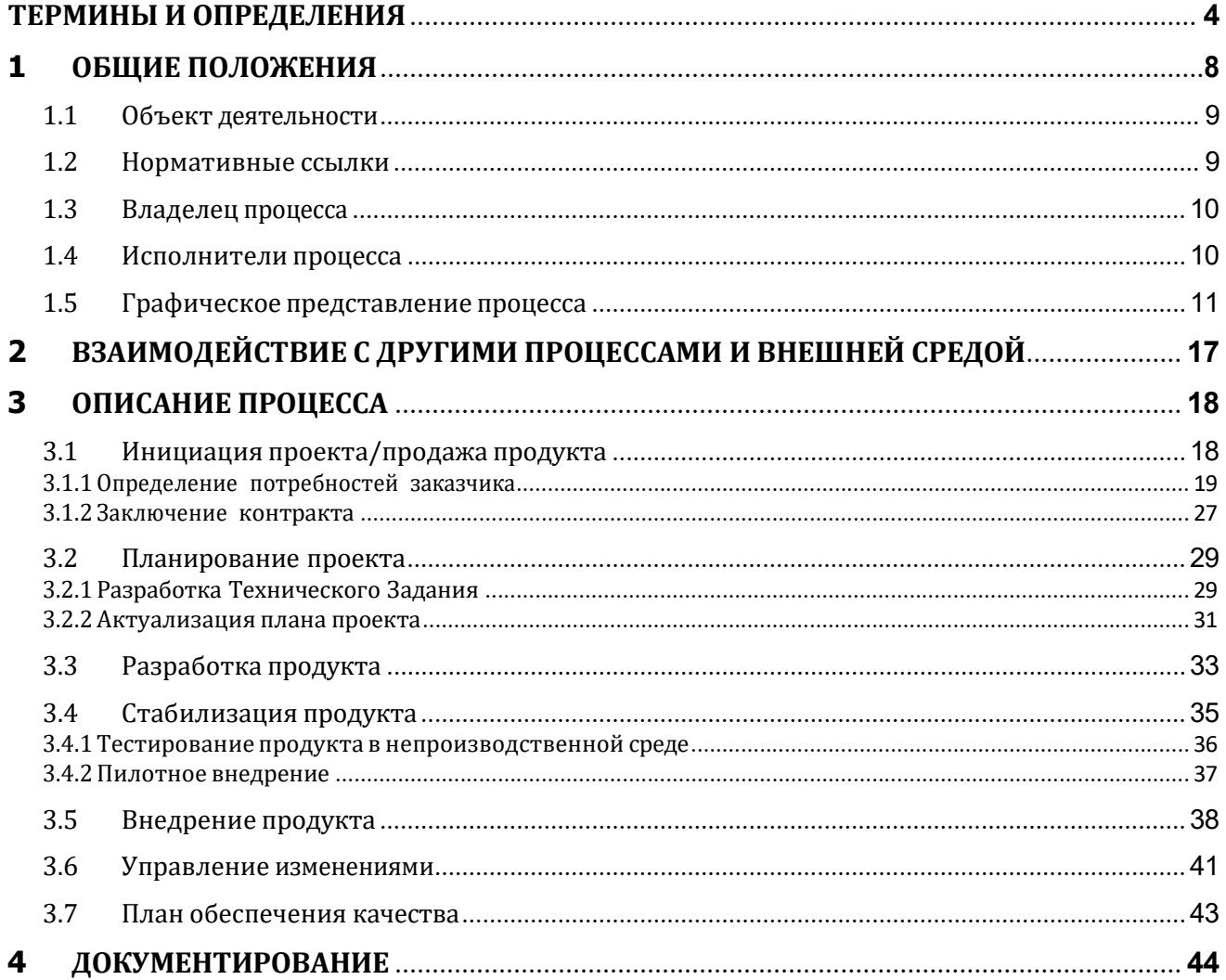

## ТЕРМИНЫ И ОПРЕДЕЛЕНИЯ

В данной документированной процедуре используются термины и их определения из ISO 9000:2015.

Качество(quality) - совокупность существенных характеристик продуктов/услуг выделяющих его, а так же способность удовлетворить потребностям выдвинутыми клиентами.

Проект (project) – уникальный процесс, состоящий из совокупности скоординированной и управляемой деятельности с начальной и конечной датами, предпринятый для достижения цели, соответствующей конкретным требованиям, включающий ограничения сроков, стоимости и ресурсов.

Управление проектами (project management) – это область знаний, навыков, инструментария и приемов, используемых для достижения целей проектов в рамках согласованных параметров качества, бюджета, сроков и прочих ограничений.

Требование – потребность или ожидание, которое установлено, обычно предполагается или является обязательным.

- Примечания:
- «Обычно предполагается» означает, что это общепринятая практика организации, ее потребителей и других заинтересованных сторон, когда предполагаются рассматриваемые потребности или ожидания.
- Для обозначения конкретного вида требования могут применяться определяющие слова, например требование к продукции, требование к системе качества, требование потребителя.
- Установленным является такое требование, которое определено, например в документе.
- Требования могут выдвигаться различными заинтересованными сторонами.

Удовлетворенность потребителей - Восприятие потребителями степени выполнения их требований.

Система – совокупность взаимосвязанных и взаимодействующих элементов.

Примечание: Система менеджмента организации может включать различные системы менеджмента, такие как система менеджмента качества, система менеджмента финансовой деятельности или система менеджмента охраны окружающей среды.

Система менеджмента – система для разработки политики и целей и достижения этих целей.

Система менеджмента качества - система менеджмента для руководства и управления организацией применительно к качеству.

Политика качества - общие намерения и направление деятельности организации в области качества, официально сформулированные высшим руководством.

Примечание: Как правило, политика в области качества согласуется с общей политикой организации и обеспечивает основу для постановки целей в области качества.

Цели в области качества - цели, которых добиваются или к которым стремятся в области качества.

Менеджмент (management) - скоординированная деятельность по руководству и управлению организацией.

Менеджмент качества - скоординированная деятельность по руководству и управлению организацией применительно к качеству.

Примечание: Руководство и управление применительно к качеству обычно включает разработку политики в области качества и целей в области качества, планирование качества, управление качеством, обеспечение качества и улучшение качества.

Планирование качества - часть менеджмента качества, направленная на установление целей в области качества и определяющая необходимые операционные процессы жизненного цикла продукции и соответствующие ресурсы для достижения целей в области качества.

Управление качеством - часть менеджмента качества, направленная на выполнение требований к качеству.

Обеспечение качества - часть менеджмента качества, направленная на создание уверенности, что требования к качеству будут выполнены.

Улучшение качества - часть менеджмента качества, направленная на увеличение способности выполнить требования к качеству.

Примечание: Требования могут относиться к любым аспектам, таким как результативность, эффективность или прослеживаемость.

Постоянное улучшение – повторяющаяся (периодическая) деятельность по увеличению способности выполнить требования качества.

Результативность - степень реализации запланированной деятельности и достижения запланированных результатов.

Эффективность - связь между достигнутым результатом и использованными ресурсами.

Процесс - совокупность взаимосвязанных и взаимодействующих видов деятельности, преобразующая входы в выходы.

Проектирование и разработка - совокупность процессов, переводящих требования в установленные характеристики или нормативную и техническую документацию на продукцию, процесс или систему.

Дефект - невыполнение требования, связанного с предполагаемым или установленным использованием.

Предупреждающее действие - действие, предпринятое для устранения причины потенциального несоответствия или другой потенциально нежелательной ситуации.

Корректирующее действие - действие, предпринятое для устранения причины обнаруженного несоответствия или другой нежелательной ситуации.

Руководство по качеству - документ, определяющий систему менеджмента качества организации.

План качества - документ, определяющий, какие процедуры и соответствующие ресурсы кем и когда должны применяться к конкретному проекту, продукции, процессу или контракту.

Запись - документ, содержащий достигнутые результаты или свидетельства осуществленной деятельности.

Конечный продукт - продукт, не требующий переработки или дальнейшей трансформации в рамках данной организации.

Примечание: продукт, требующий переработку или трансформацию другой организацией, является конечным продуктом в контексте первого предприятия и сырьем (материалом) в рамках второй организации.

Блок-схема (flow chart) - графическое представление потока информации; изображение процесса, при котором для обозначения операций, данных, формируемых отчетов, оборудования и т.п. используются условные обозначения.

Решение (solution) - это скоординированная поставка набора элементов (таких как программно-технические средства, документация, обучение и сопровождение), необходимых для удовлетворения некоторой бизнес - потребности конкретного заказчика.

Программное обеспечение - интеллектуальный продукт, состоящий из программ, процедур, правил и любой другой связанной с ними документации, относящихся к функционированию системы обработки данных.

Примечание: Программное обеспечение не зависит от носителя, на котором оно записано.

Продукция программного обеспечения - полный набор компьютерных программ, процедур и связанной с ними документации и информации, предназначенный для поставки пользователю.

Элемент программного обеспечения - какая-либо идентифицируемая часть продукции программного обеспечения на промежуточном или конечном этапе разработки.

Разработка - все виды деятельности, выполняемые для создания продукции программного обеспечения.

Фаза - определенная часть работы.

Примечание: Фаза не подразумевает использования какой-либо специфической модели жизненного цикла, она также не подразумевает периода времени в разработке продукции программного обеспечения.

Заинтересованные стороны проекта – это лица или организации (например, заказчики, спонсоры, исполняющая организация или общественность), которые активно участвуют в проекте или интересы которых могут быть затронуты как положительно, так и отрицательно в ходе исполнения или в результате завершения проекта.

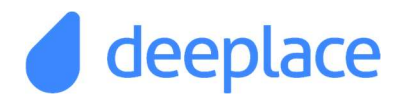

#### Сокращения

- НД Нормативная документация;
- ПО Программное Обеспечение;
- МП Менеджер Проекта (Project Manager);
- СА Системный Аналитик (System Analyst);
- ТЛ Технический руководитель проекта (Team Leader);

## 1 ОБЩИЕ ПОЛОЖЕНИЯ

Компания DEEPLACE в процессе разработки, поставки и обслуживания продукции программного обеспечения применяет методы проектно-ориентированного управления.

Данный документ является регламентом бизнес-процесса «А4. Разработка и внедрение ИТ - продукта» и разработан в целях:

- разработки единых правил и требований к организации процесса разработки и внедрения программного продукта
- Обеспечения эффективного использования временных, человеческих и финансовых ресурсов, выделяемых на проекты в компании "DEEPLACE" S.R.L., необходимых для производства продукции, путем грамотного планирования, организации и контроля исполнения проектов
- установления ответственного за результат процесса
- унификации и стандартизации документооборота по проекту.

Использование данной процедуры обеспечивает:

- o Единое понимание правил и принципов управления проектами
- o Единое понимание всеми участниками задач и содержания реализуемых проектов
- o Создание вертикали управления для реализации проектов, использование ролевой структуры управления, позволяющей на базе матричного подхода назначать на определенные проектные роли подразделения и сотрудников компании, а также внешние подрядные организации
- o Нормативное закрепление схемы распределения управленческих полномочий и зон ответственности основных участников и создаваемых органов управления
- o Введение единой сквозной технологии реализации проектов и управления проектами
- o Унификацию информационных потоков и документооборота по управлению проектами, для обеспечения взаимодействия между участниками проектов
- o Методическую основу для персонала, участвующего в управлении проектами
- o Повышение качества управленческих документов и снижение трудоемкости их подготовки
- o Более полный учет возможных проектных рисков

Настоящая документированная процедура системы менеджмента качества разработана в соответствии с требованиями раздела 8 ISO 9001:2015 и регламентирует порядок определения требований к программному продукту, разработки, внедрения и проверки программного обеспечения в компании DEEPLACE

Процедура действует в качестве нормативно-организационного документа, его применение является обязательным для всех сотрудников компании, участвующих в процессе разработки программного обеспечения в организации DEEPLACE

Данный документ представляет ясную процедурную модель управления проектами разработки и внедрения программного продукта.

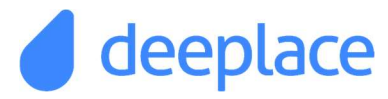

#### 1.1 ОБЪЕКТ ДЕЯТЕЛЬНОСТИ

Данная процедура определяет процесс разработки и внедрения продукции программного обеспечения (решений в области ИТ - технологий) с целью улучшения качества заказного программного продукта.

Решения и услуги:

- Информационные системы
	- o Intranet
	- o E-Learning
	- o Системная интеграция
	- o Helpdesk
	- o Документооборот (в том числе и с использованием ЦП и PKI, бар кодов)
	- o Учетные системы
	- o Системы управления взаимодействиями с клиентами (CRM-системы)
- Веб Сайты
	- o Сайт-визитка
	- o Информационный сайт
	- o Корпоративный сайт
	- o Интернет магазин
	- o Портал
- Системы Дистанционного Банковского Обслуживания

#### 1.2 НОРМАТИВНЫЕ ССЫЛКИ

При разработке данной документированной процедуры использованы следующие нормативные документы:

- ISO 9000:2015. Системы менеджмента качества. Основные положения и словарь.
- ISO 9001:2015. Системы менеджмента качества. Требования.
- ISO 9004:2000. Системы менеджмента качества. Рекомендации по улучшению деятельности.
- ISO/IEC 9000-3:2004. Техника программного обеспечения. Рекомендации по применению ISO 9001:2000 к компьютерному программному обеспечению.
- ISO/IEC 9126-1:2001. Программная инженерия. Качество продукта. Часть 1. Модель качества.
- ISO/IEC TR 9126-2:2003. Программная инженерия. Качество продукта. Часть 2. Внешние метрики.
- ISO/IEC TR 9126-3:2003. Программная инженерия. Качество продукта. Часть 3. Внутренние метрики.
- ISO/IEC TR 9126-4:2004. Программная инженерия. Качество продукта. Часть 4. Показатели качества в использовании.
- MSF (Microsoft Solution Framework). Методология разработки программных продуктов компании Microsoft.
- Руководство по качеству "DEEPLACE" S.R.L.

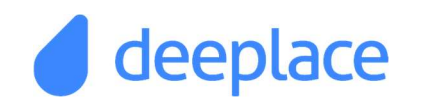

#### 1.3 ВЛАДЕЛЕЦ ПРОЦЕССА

Владельцем процесса разработки и внедрения программного продукта является координатор проектов.

#### 1.4 ИСПОЛНИТЕЛИ ПРОЦЕССА

Основными исполнителями процесса являются:

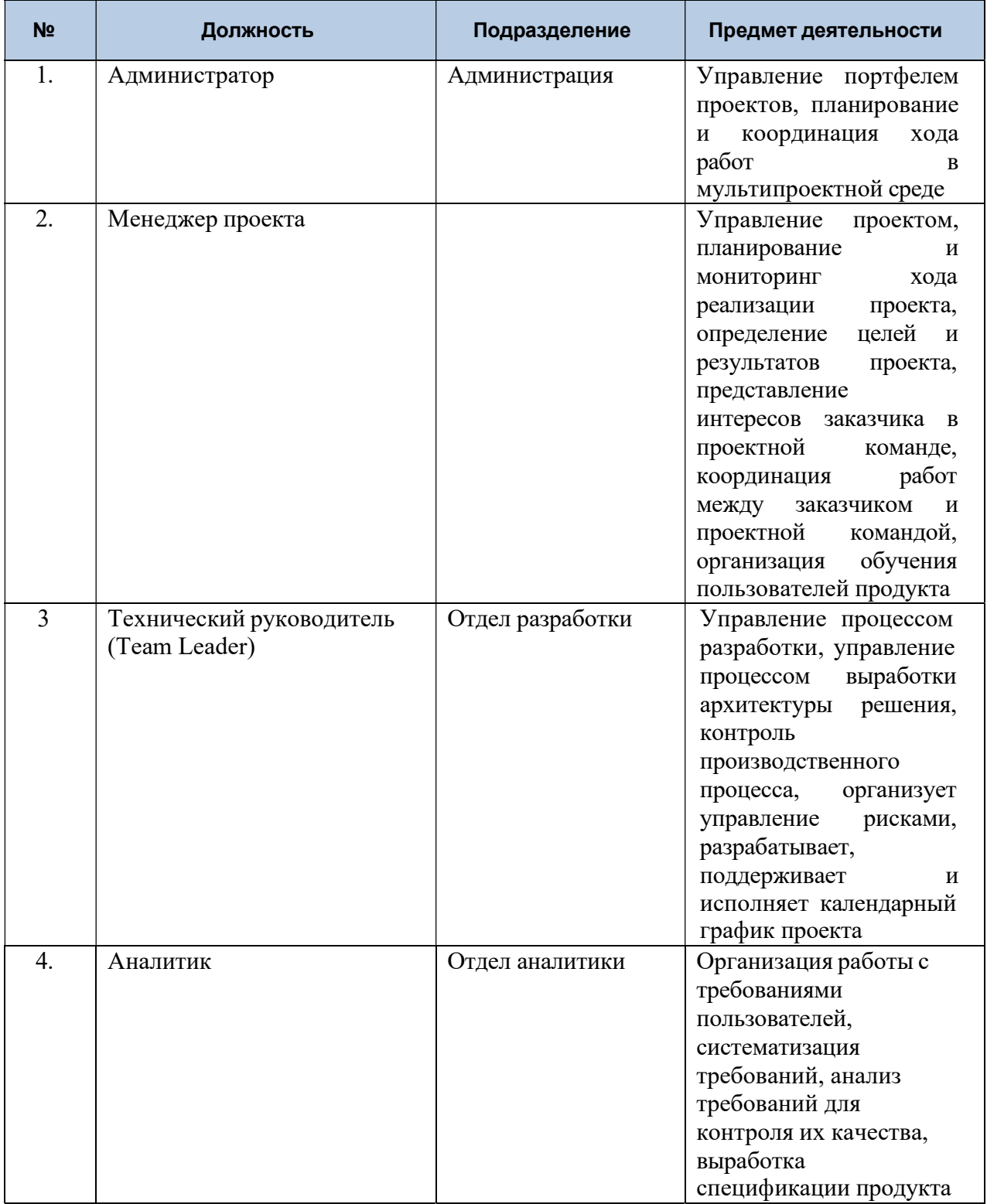

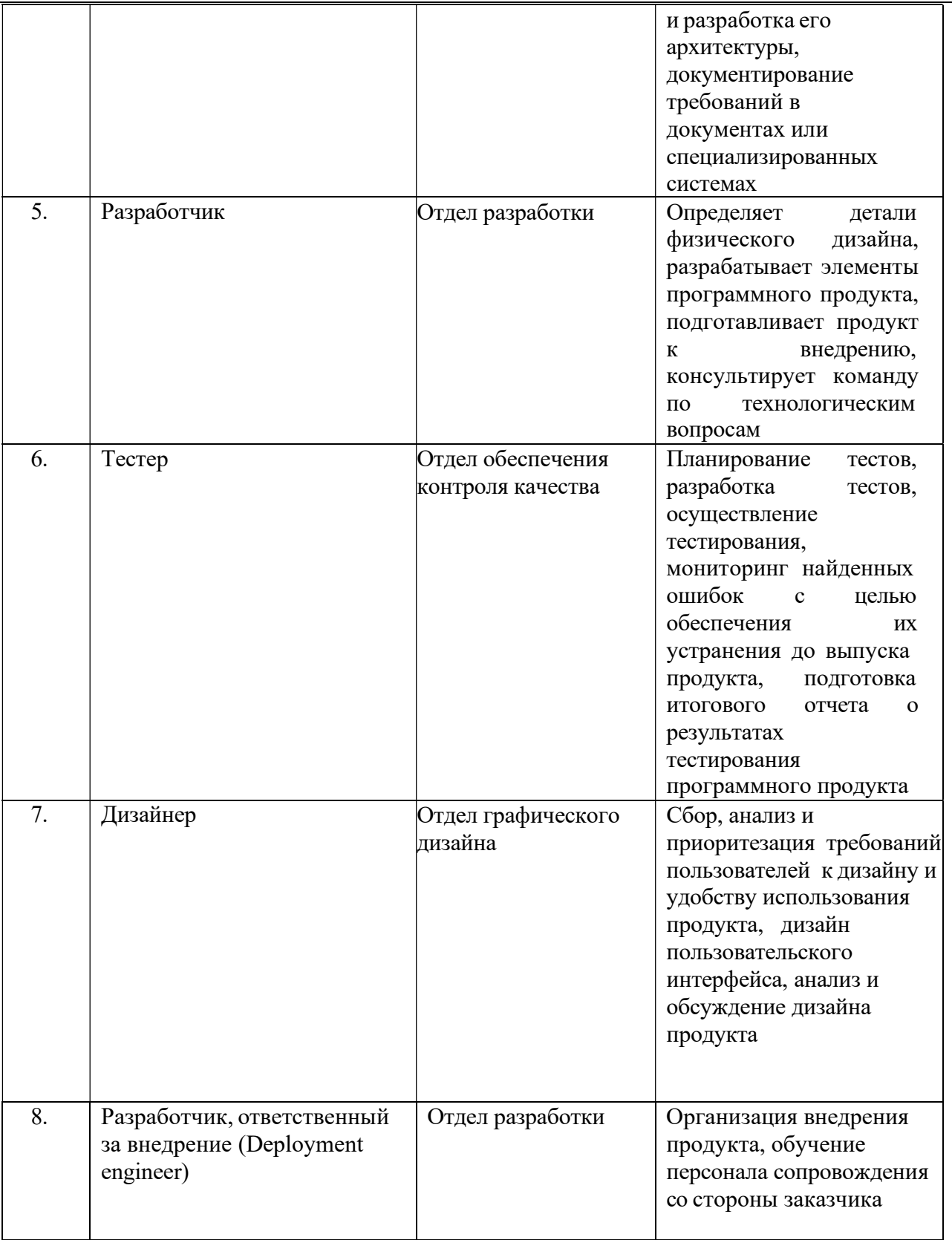

#### 1.5 ГРАФИЧЕСКОЕ ПРЕДСТАВЛЕНИЕ ПРОЦЕССА

Использование графического отображения при описании процесса дает возможность четко показать, как протекает процесс. Для данного представления используется блочное моделирование. Блочная диаграмма позволяет представить систему в виде набора

взаимодействующих и взаимосвязанных блоков, отображающих процессы, операции, действия, происходящие в изучаемой системе.

Являясь ключевым элементом в Системе менеджмента, блок-схемы состоят из блоков и стрелок (дуг). Блоки представляют процессы системы, соединенные стрелками, которые показывают взаимодействия и отношения между ними. В каждом блоке указано название процесса и его код.

Стрелки, входящие в левую сторону блока - входы. Входы преобразуются или расходуются в процессе, чтобы создать то, что появится на ее выходе. Стрелки, входящие в блок сверху управления. Управления определяют условия, необходимые функции, чтобы произвести правильный выход. Стрелки, покидающие блок справа - выходы, т.е. данные или материальные объекты, произведенные функцией. Стрелки, подключенные к нижней стороне блока, представляют механизмы. Стрелки, направленные вверх, идентифицируют средства, поддерживающие выполнение функции.

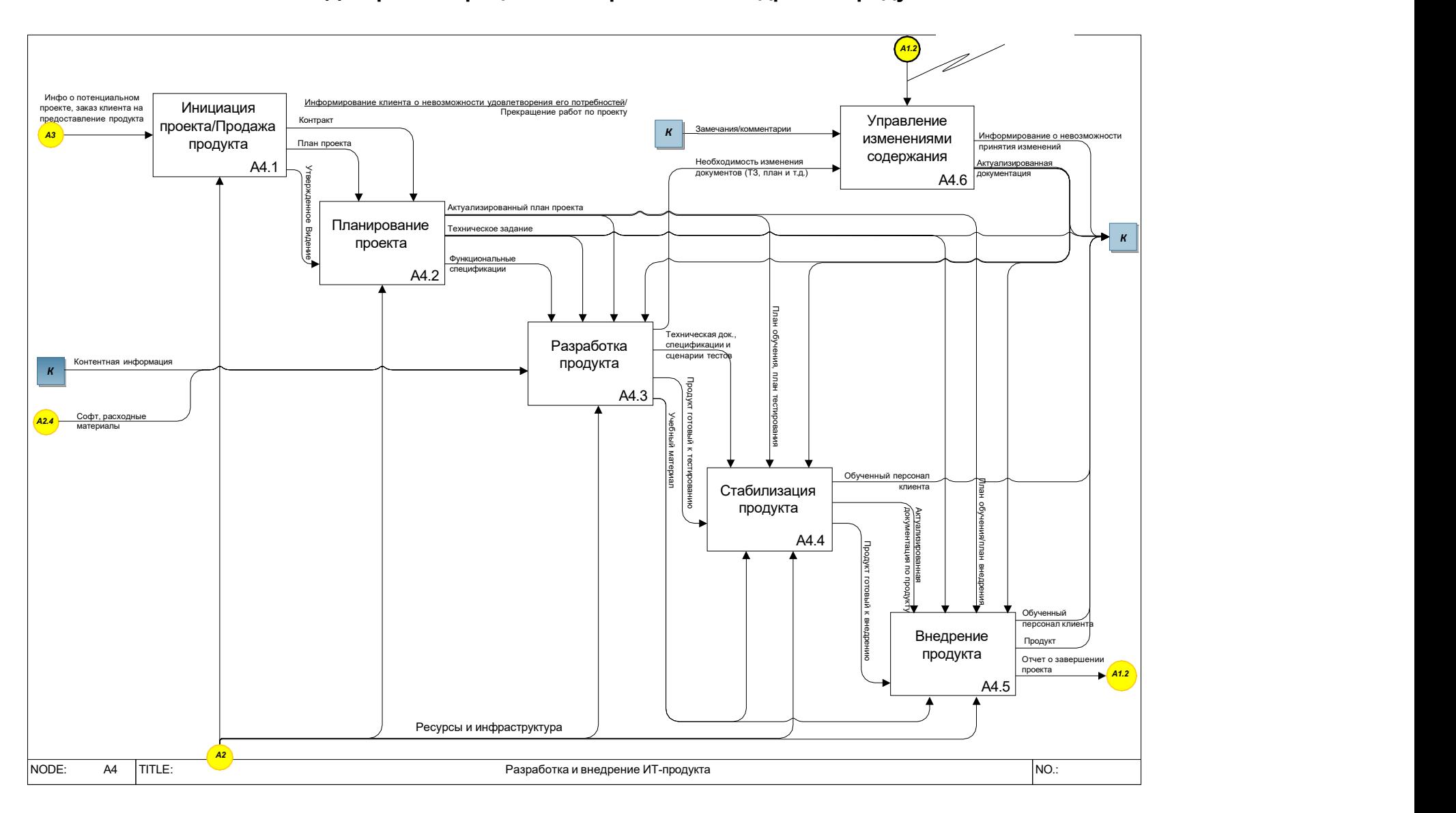

### Диаграмма процесса «Разработка и внедрение продукта»

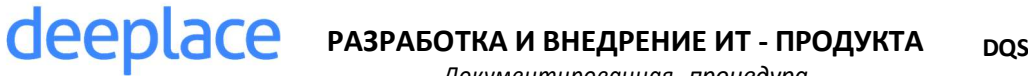

Диаграмма процесса «Инициация проекта/продажа продукта»

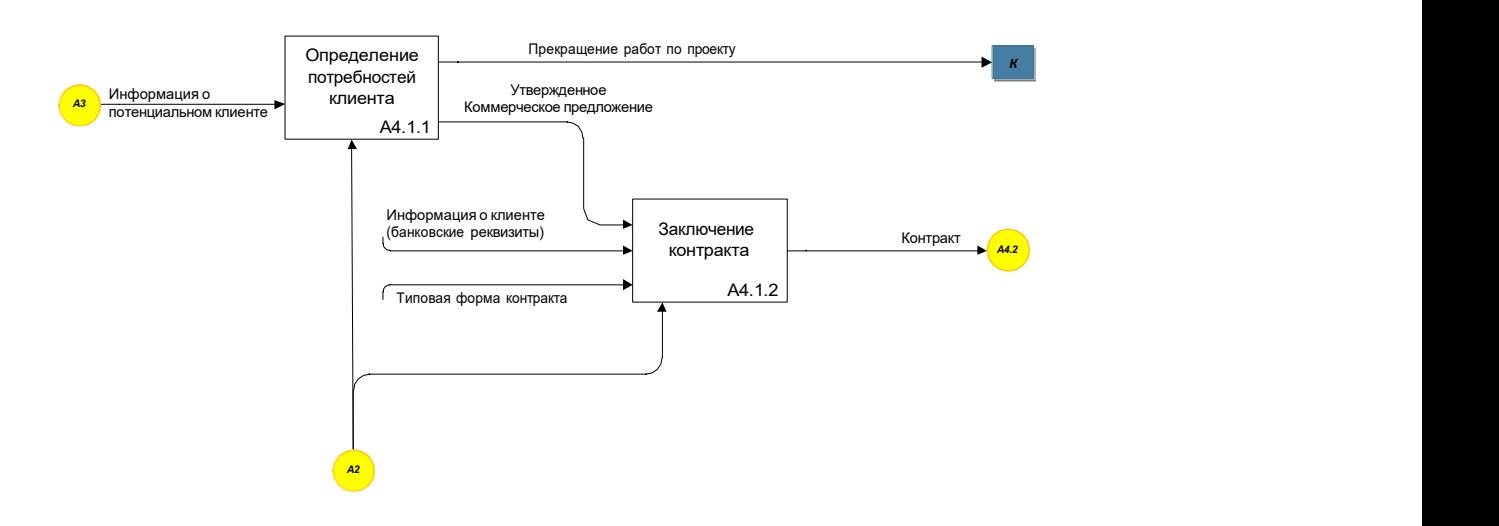

Диаграмма процесса «Планирование проекта»

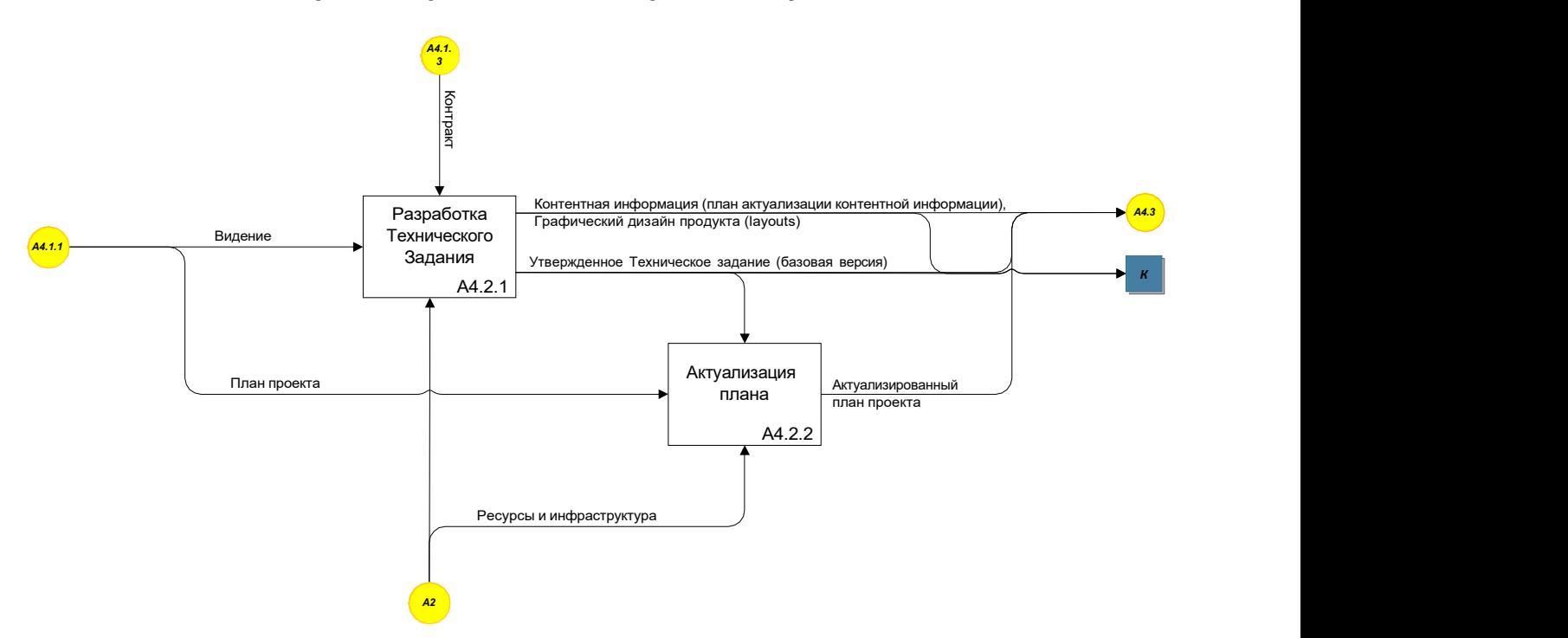

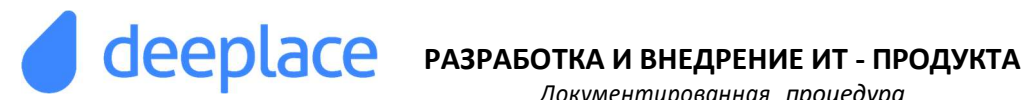

Диаграмма процесса «Разработка продукта»

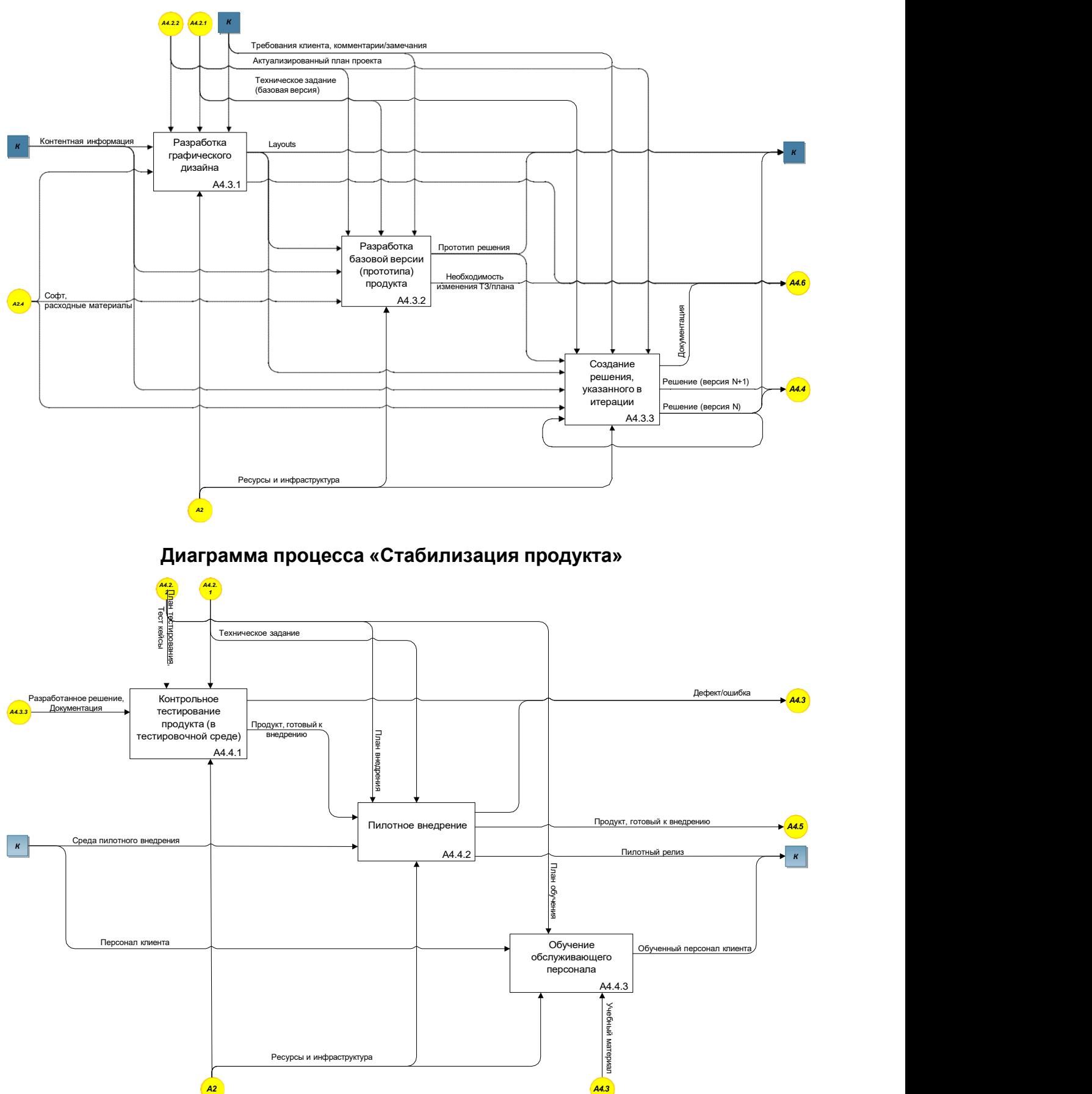

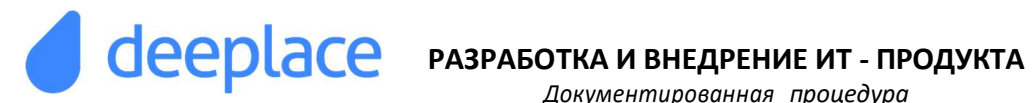

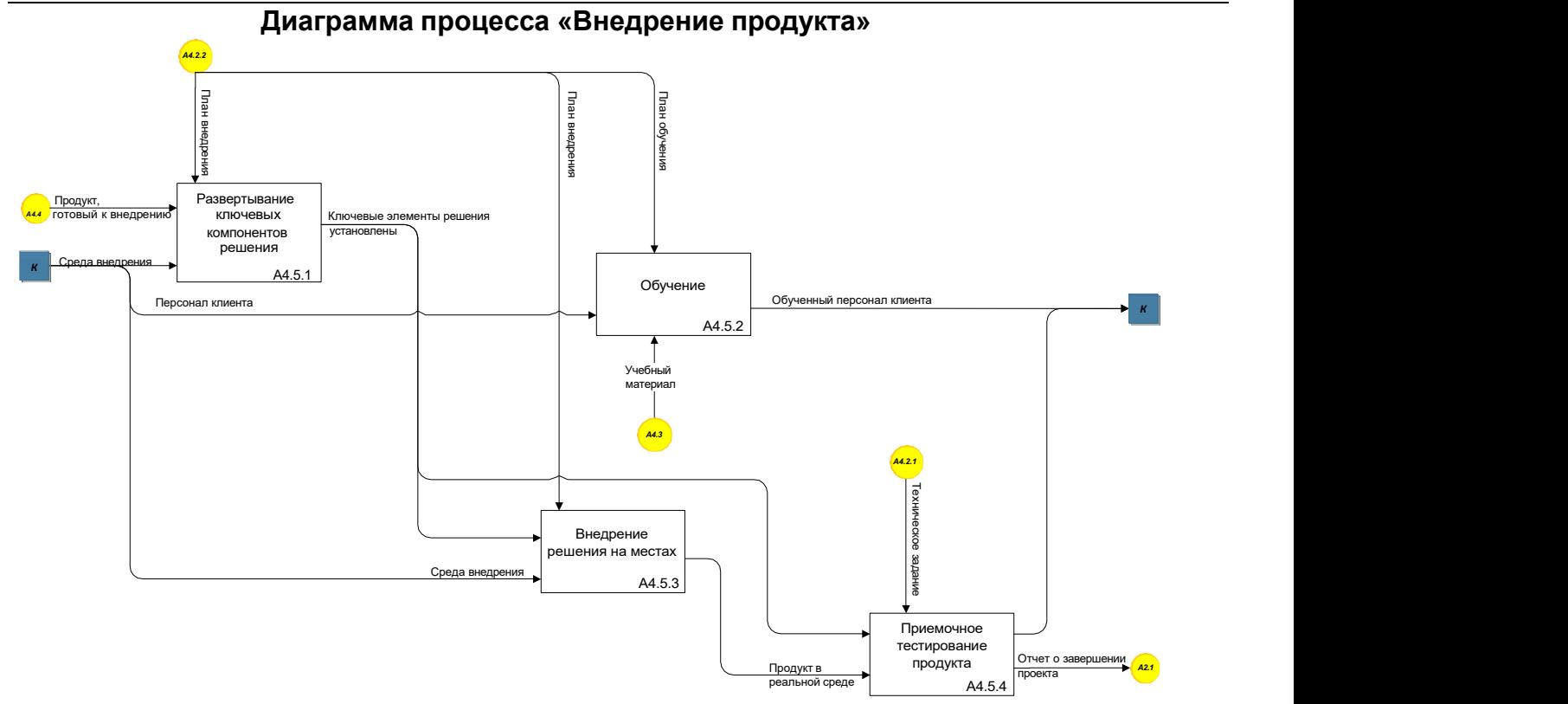

#### Легенда

- соединитель показывающий связь между процессом и внешней средой - соединитель – показывающий связь процесса с другими процессами - дуга- представляет множество объектов (планы, данные в компьютерах, машины и информацию) и изображает взаимосвязи между блоками  $\overline{K}$  - соединитель – показывающий связь процесса с клиентом А1.2 Процесс «Управление портфелем проектов»
- А2 Процесс «Обеспечение ресурсами и инфраструктурой»
- А3 Процесс «Привлечение клиентов и продажа»

## 2 ВЗАИМОДЕЙСТВИЕ С ДРУГИМИ ПРОЦЕССАМИ И ВНЕШНЕЙ СРЕДОЙ

#### Взаимодействие по Выходам:

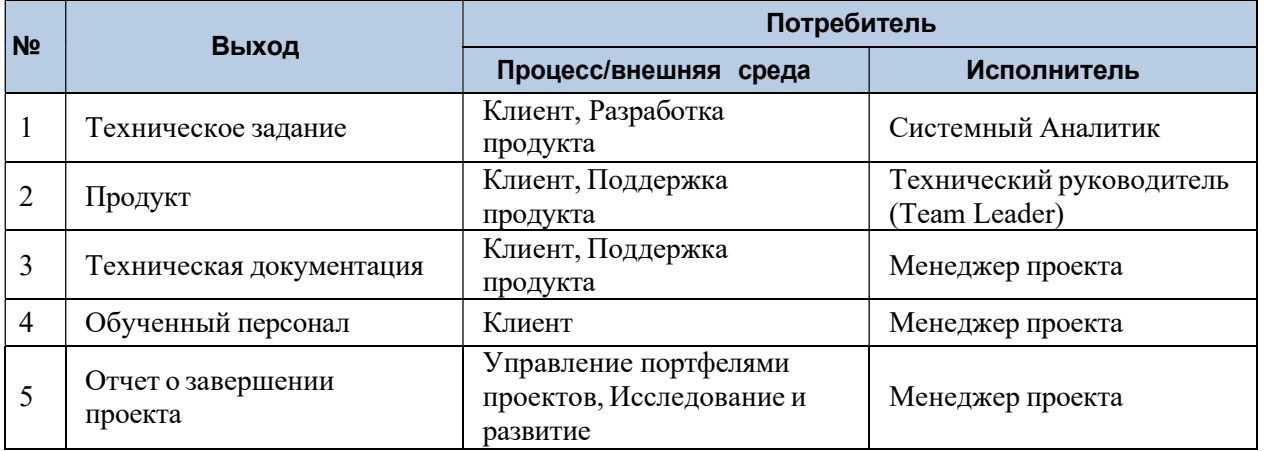

#### Взаимодействие по Входам:

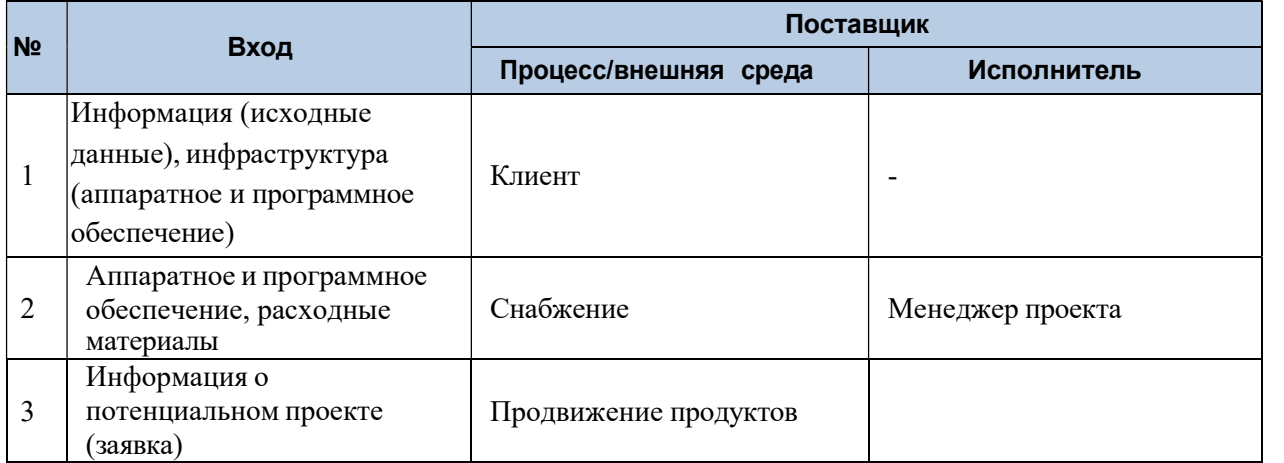

#### Ограничения процесса:

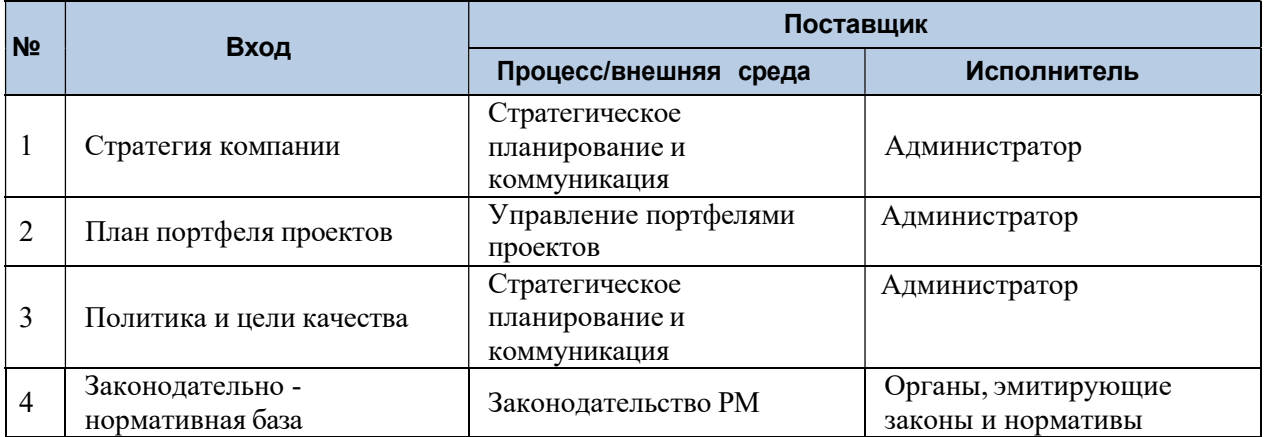

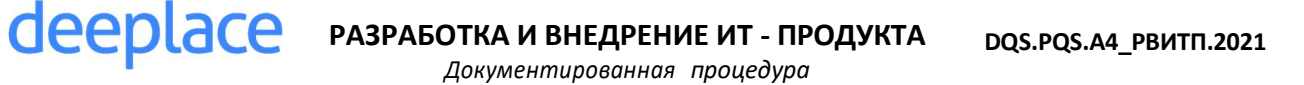

## 3 ОПИСАНИЕ ПРОЦЕССА

Настоящая процедура описывает порядок разработки и поставки продукции программного обеспечения в соответствии с требованиями стандарта ИСО 9001:2015.

Основным направлением деятельности компании S.C. "DEEPLACE" S.R.L. является разработка и внедрение программного обеспечения на заказ и готовых программных продуктов сторонних производителей.

В процессе разработки и внедрения программного обеспечения в компании используются методы разработки ПО MSF (Microsoft Solution Framework), а также стандарты и руководства по управлению проектами PMBOK(Project Management Body of Knowledge), разработанные Институтом управления проектами (Project Management Institute, Inc., сокращенно PMI).

Проект – уникальная деятельность, предполагающая координированное выполнение взаимосвязанных действий для достижения определенных целей в условиях временных и ресурсных ограничений.

Основными признаками проекта являются:

- Уникальность и неповторимость целей и работ проекта;
- Координированное выполнение взаимосвязанных работ;
- Направленность на достижение конечных целей;
- Ограниченность во времени (наличие начала и окончания);
- Ограниченность по ресурсам.

Данный документ покрывает весь жизненный цикл создания программного продукта, начиная с его отправной точки, сбора требований к решению, и заканчивая непосредственно внедрением. Такой подход позволяет проектной команде сфокусировать свое внимание на бизнес – отдаче решения с точки зрения заказчика, поскольку эта отдача становится реальной лишь после завершения внедрения и начала использования продукта.

Процесс разработки и внедрения программного обеспечения включает следующие этапы:

- Инициация проекта;
- Планирование проекта;
- Разработка программного обеспечения;
- Тестирование (стабилизация);
- Развертывание.

#### 3.1 ИНИЦИАЦИЯ ПРОЕКТА/ПРОДАЖА ПРОДУКТА

Группа процессов инициации состоит из процессов, которые выполняются для определения нового проекта или новой фазы существующего, определение ожидаемых результатов проекта, анализа достижимости результатов проекта, определения ядра проектной команды, заключения договорных соглашений между заказчиком и компанией S.C. "DEEPLACE" S.R.L.

РАЗРАБОТКА И ВНЕДРЕНИЕ ИТ - ПРОДУКТА

В рамках процессов инициации определяются изначальные цели и содержание, проводится предварительное планирование реализации работ по созданию программного продукта и фиксируются изначальные финансовые ресурсы, необходимые для реализации работ по проекту, определяются внутренние и внешние заинтересованные стороны проекта, которые будут взаимодействовать и влиять на общий результат проекта.

Данная информация закрепляется в приказе об открытии проекта (см. шаблон Приказ об открытии проекта) и в Уставе проекта (см. шаблон Устав проекта).

Инициация проекта/продажа продукта проходит следующие фазы:

- Определение потребностей заказчика;
- Составление коммерческого предложения;
- Заключение контракта.

deeplace

#### 3.1.1 Определение потребностей заказчика

Порядок определения потребностей заказчика, выработки концепции предлагаемого решения, предварительного определения сроков реализации решения, необходимых ресурсов, приведен в функциональной диаграмме рис.1 Функциональная диаграмма процесса определения потребностей заказчика.

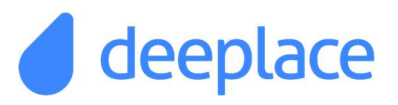

## РАЗРАБОТКА И ВНЕДРЕНИЕ ИТ - ПРОДУКТА

Документированная процедура

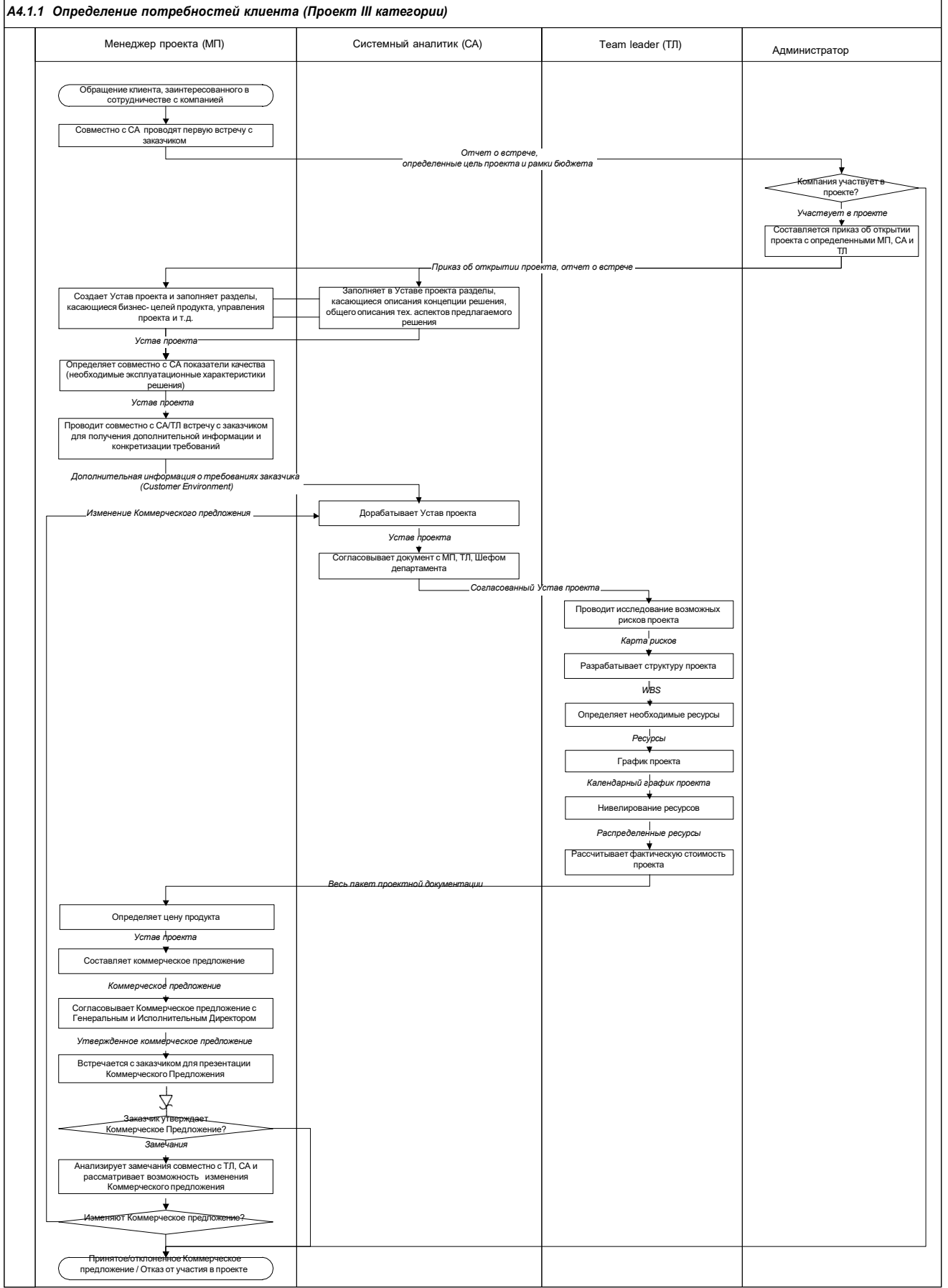

Рис. 1 Функциональная диаграмма процесса определения потребностей заказчика (проект III категории)

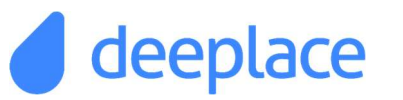

## РАЗРАБОТКА И ВНЕДРЕНИЕ ИТ - ПРОДУКТА

Документированная процедура

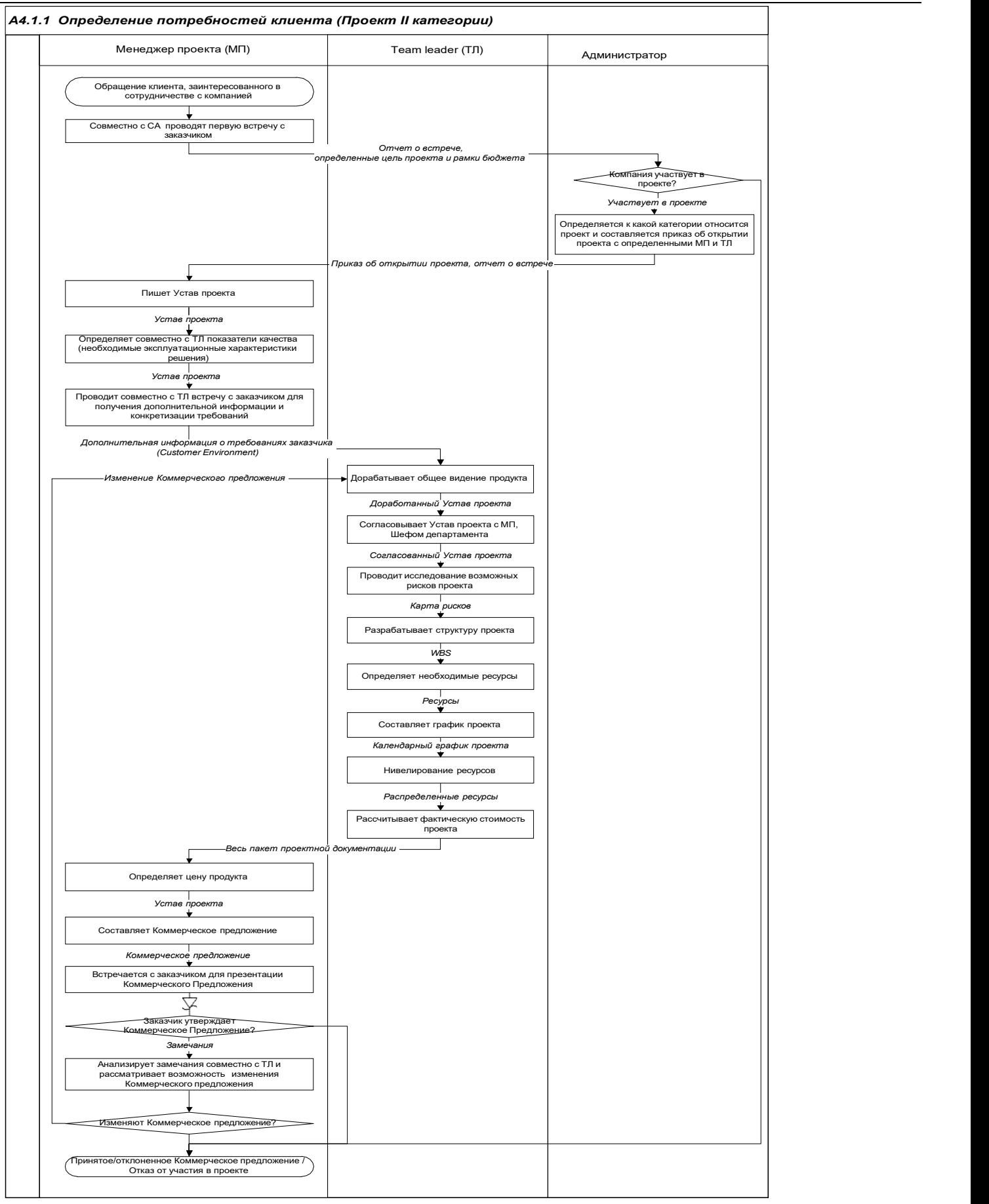

Рис. 2 Функциональная диаграмма процесса определения потребностей заказчика (проект II категории)

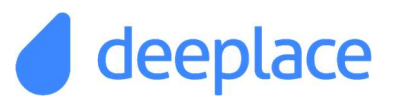

# deeplace **PA3PAБOTKA И ВНЕДРЕНИЕ ИТ - ПРОДУКТА**

Документированная процедура

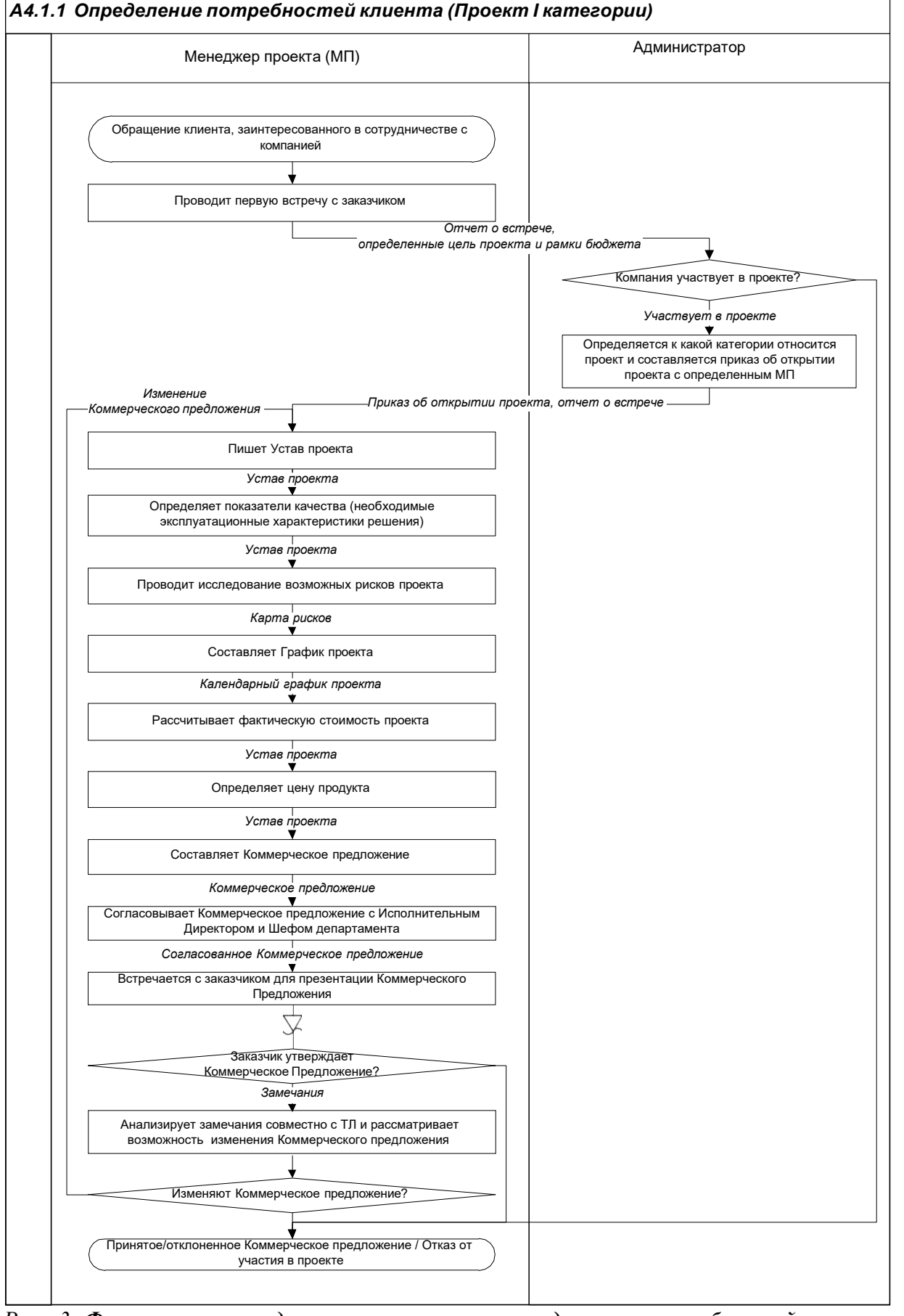

Рис. 3 Функциональная диаграмма процесса определения потребностей заказчика (проект I категории)

#### Пояснения к функциональной диаграмме

deeplace

В соответствии с правилами, определенными в компании (см. DQS.IQS.А1.2\_УППУ.2021.Управление портфелем проектов), любой проект существующий в компании можно отнести к одной из трех категорий (см. рис. 1-3), определенных в документе Классификация проектов. Выше представлены функциональные диаграммы процесса определения потребностей заказчика для каждой категории проектов. Пояснения же к функциональной диаграмме определения потребностей заказчика будет дано для наиболее сложных проектов III категории.

Началом для инициации работ над проектом является обращение клиента, заинтересованного в сотрудничестве с компанией "DEEPLACE" S.R.L. Администратор назначает сотрудников, которые проведут первую встречу с потенциальным клиентом. Данные сотрудники организовывают и проводят первую встречу с клиентом с целью определения его потребностей, целей проекта и рамок бюджета. Итоги встречи фиксируются в отчете и отсылаются Администратору и Руководителю отдела.

Примечание 1: В зависимости от имеющейся информации о потенциальном проекте сотрудник, ответственный за проведение данной встречи, может привлечь для участия на встрече некоторых ведущих специалистов компании "DEEPLACE" S.R.L. Например, если проект посвящен разработке веб - сайта, то на встрече необходимо присутствие дизайнера.

Примечание 2: Если проект связан с адаптацией и внедрением на предприятии заказчика готового программного обеспечения стороннего производителя, например, системы "ДБО BS-Client" компании BSS, то возможно при первой же встречи предложить потенциальному заказчику стандартное коммерческое предложение по продуктам и их поддержке, а также установить демонстрационную версию данного продукта у заказчика.

Менеджмент компании проведя анализ полученной информации и исходя из того входит ли нужное клиенту решение в линейку программных продуктов, которые разрабатывает компания "DEEPLACE" S.R.L., а также изучив загруженность департамента принимает решение об участии в этом проекте.

Если менеджментом компании было принято решение не участвовать в этом проекте, то сотрудник, который проводил первоначальную встречу с потенциальным клиентом, отправляет письмо клиенту с информацией о невозможности компании участвовать в данном проекте.

#### deeplace РАЗРАБОТКА И ВНЕДРЕНИЕ ИТ - ПРОДУКТА

Документированная процедура

Если менеджмент компании "DEEPLACE" S.R.L. решает участвовать в проекте, то в соответствии с классификацией проектов (см. документ Классификация проектов) они определяют, к какой категории следует отнести данный проект. В соответствии с определенной категорией проекта определяется состав рабочей команды на этапе инициации. Далее составляется приказ об открытии проекта (см. шаблон документа Приказ об открытии проекта), который доводится до сведения всех сотрудников, включенных в проектную команду. После утверждения приказа об открытии проекта считается, что проект официально запущен и включен в список потенциальных проектов компании, определены ресурсы- МП<sup>2</sup> и СА<sup>3</sup>-, необходимые для начала работ по конкретизации целей проекта и определению направления работ по разработке программного продукта.

На следующем этапе МП, совместно с СА, проводит исследование всей информации и разрабатывает предложение, демонстрирующее необходимость проекта и его осуществимость. На данном этапе выполняется предварительное:

- определение главной цели проекта;
- определение ожидаемого результата (продукт);
- определение средств и технологий достижения целей;
- определение затрат на достижение целей.

Для того чтобы проект был успешным, у него должна быть четко определенная и реальная цель. Цель проекта - желаемый результат деятельности, достигаемый в пределах установленного интервала времени.

К формулированию целей нужно отнестись внимательно по ряду причин:

- разное понимание целей участниками проекта приведет к ненужной трате ресурсов и усилий проектной группы, цели достигнуты не будут;
- незначительные сдвиги границ целей вызывают значительные изменения сроков и бюджета проекта;
- то, что в целях не прописано (забыли прописать или неправильно поняли), то это обязательно выпадет из рассмотрения и выполнено не будет).

Для оценки выполнения целей проекта вводят критерии успешности проекта. Проект успешен, если он:

- завершен в установленные сроки;
- в рамках выделенного бюджета;
- при удовлетворении заказчика.  $\bullet$

Результатом данного этапа является документ, составленный МП, который описывает бизнес - цели заказчика, достижению которых будет способствовать использование в его повседневной деятельности предполагаемого ИТ - решения, цели проекта, нужды и требования заказчика, предварительные сроки реализации проекта, первоначальная стоимость проекта, ожидаемые результаты проекта. Данные сведения заносятся в документ Устав проекта, который включает в себя раннюю постановку цели проекта и определения направления работ, постановку задач, подлежащих выполнению в рамках проекта, и определение его возможностей.

<sup>2</sup> МП(Project Manager) – Менеджер проекта <sup>3</sup> СА (System Analyst) – Системный Аналитик

Параллельно с этим СА заполняет в Уставе проекта разделы, описывающие концепцию предлагаемого решения, технические требования к предполагаемому программному продукту и цели дизайна.

Далее МП и СА определяют необходимые эксплуатационные характеристики предлагаемого решения, а также показатели качества разрабатываемого программного продукта. Эти данные также заносятся в Устав проекта.

При необходимости МП организует встречу с заказчиком, на которой обсуждаются выявленные на первой встрече требования заказчика, определенные МП цели проекта, основные аспекты предлагаемого ИТ - решения, а также уточняются требования заказчика, технические характеристики производственной среды, в которой будет внедряться разрабатываемый продукт. На данной встречи со стороны компании "DEEPLACE" S.R.L. для проектов II и III категорий кроме МП должны присутствовать СА, ТЛ, дизайнер.

На основании информации полученной от представителей заказчика СА дорабатывает документ Устав проекта. Для проектов II и III категорий при доработке данного документа кроме описания самой концепции предполагаемого программного продукта также необходимо уделить особое внимание следующим моментам:

- стратегии тестирования продукта,
- критериям приемлемости ПО,
- требованиям к внедрению и их влиянием на разработку решения,
- требованиям к сопровождению,
- требованиям к документации на программные средства.

Устав проекта согласовывается с МП, ТЛ и Координатором Проектов.

Следующим шагом на этапе определения потребностей клиента является предварительное планирование.

Прежде чем перейти непосредственно к разработке структуры проекта МП и ТЛ проводят исследование возможных рисков проекта. Процесс управления рисками представляет собой итеративный процесс, осуществляемый на протяжении всего жизненного цикла проекта.

Во время фазы инициации проекта МП и ТЛ выявляют, четко и однозначно формулируют имеющиеся риски. Подробное описание процесса управления рисками в проекте описано в Инструкции по управлению рисками в проекте.

Далее ТЛ при непосредственном участии всех членов проектной команды разрабатывает иерархическую структуру работ проекта (WBS - Work Breakdown Structure)- которая представляет последовательное многоуровневое расщепление цели на работы, которые необходимо выполнить для того, что бы достичь цели.

После построения иерархической структуры работ появляется возможность проставить, а затем позднее согласовать с заказчиком, основные этапы проекта (вехи). Именно по этим этапам заказчик будет контролировать ход исполнения проекта.

Веха - событие или дата в ходе осуществления проекта. Веха используется для обозначения важных промежуточных результатов, которые должны быть достигнуты в процессе реализации проекта.

deeplace РАЗРАБОТКА И ВНЕДРЕНИЕ ИТ - ПРОДУКТА DQS.PQS.А4\_РВИТП.2021

Документированная процедура

План проекта по вехам составляют ТЛ совместно с МП. На этом этапе определяются основные реперные точки, т.е. те результаты и сроки, которые жестко контролируются руководством, и которые МП менять не имеет права без согласования с заказчиком и Начальником департамента управления портфелем проектов.

Примечание 1: План управления проектом может быть либо резюмирующим, либо детализированным и состоять из одного или нескольких вспомогательных планов и приложений. Каждый из вспомогательных планов описывается настолько подробно, насколько того требует конкретный проект.

Примечание 2: Вспомогательные планы включают в себя (список не исчерпывающий):

- план управления расписанием;
- план управления стоимостью;
- план управления качеством;
- план управления обеспечением проекта персоналом;
- план управления коммуникациями;
- план управления рисками;
- план управления поставками;
- план внедрения;
- план тестирования.

После составления плана проекта по вехам разрабатывается календарный график работ.

Примечание 2: Очень часто в больших или сложных проектах невозможно сразу сформировать детальный план проекта. В этом случае используется планирование методом набегающей волны - вид планирования последовательной разработки, при котором работа, которую надо будет выполнить в ближайшей перспективе, подробно планируется с глубоким раскрытием иерархической структуры работ, в то время как далеко отстоящая работа планируется с относительно неглубоким раскрытием иерархической структуры работ, но по мере выполнения работ производится подробное планирование работ, которые надо будет выполнить в ближайшие временные периоды.

Затем ТЛ определяет ресурсы, необходимые для реализации работ в проекте. При выборе ресурсов следует учитывать следующие факторы:

- Необходимые квалификационные требования к персоналу проекта;
- Навыки и опыт сотрудников компании (см. Matrix of Competence);
- Загруженность сотрудников;
- Приоритет проекта в портфеле проектов компании;
- Возможность привлечения субподрядчиков.

При выборе именованных ресурсов, необходимых для реализации проекта, ТЛ обязательно должен согласовывать свой выбор с МП, а также с руководителем отдела. В случае возникновения конфликтной ситуации при распределении ресурсов следует учитывать приоритет проектов в портфеле.

Окончательный список ресурсов согласовывается с МП и утверждается руководителем отдела и в плане (графике) занятости ресурсов в портфеле проектов (см. График занятости ресурсов) фиксируется, что планируется привлечь в проект данные ресурсы.

На следующем шаге, после определения структуры проекта и ресурсов, необходимых для реализации работ, ТЛ рассчитывает фактическую стоимость работ.

Получив все документы, связанные с описанием проекта и продукта, МП, добавив стоимость административных расходов, коммерческую надбавку и др. статьи расхода, определяет цену проекта. Определенная цена проекта фиксируется в Уставе проекта, который затем согласовывается с Администратором.

Затем МП составляет Коммерческое предложение (см. шаблон Коммерческое предложение), состоящего из общего описания целей проекта, технического видения, этапов реализации проекта, ресурсов, вовлеченных в данный проект и цены проекта. Руководитель проекта встречается с заказчиком для представления Коммерческого предложения.

Примечание 1: Если проект связан с разработкой сайта, то возможно также подготовить и провести презентацию концепции предлагаемого продукта.

Примечание 2: Для любого документа, который проходит процедуру согласования необходимо предварительно зафиксировать цель участия сотрудника в согласовании и ожидаемый от него вклад в общее дело. Например, в ходе согласования таких документов, как проектный план, устав проекта:

- Эксперт предоставляет дополнительную информацию по проблеме
- Stakeholder подтверждает, что его интересы соблюдены.
- Владелец ресурса одобряет его использование в данной задаче.
- Исполнитель подтверждает свою готовность реализовать запланированное решение.

Если заказчик утверждает представленное Коммерческое предложение, то переходим к следующему этапу А4.1.2 Заключение контракта. В случае несогласия заказчика с представленной ценой проекта МП совместно с ТЛ рассматривают возможность корректировки цены за счет изменения технического функционала продукта.

Таким образом, основными результатами данного этапа являются:

- Общее описание проекта (Устав проекта)
- Согласованное и утвержденное основными заинтересованными сторонами проекта Коммерческое Предложение

#### 3.1.2 Заключение контракта

Порядок юридического оформления договорных отношений между заказчиком и компанией - исполнителем описан в функциональной диаграмме рис.4 Функциональная диаграмма процесса заключения контракта.

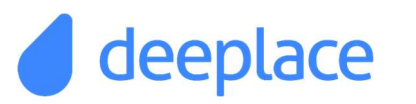

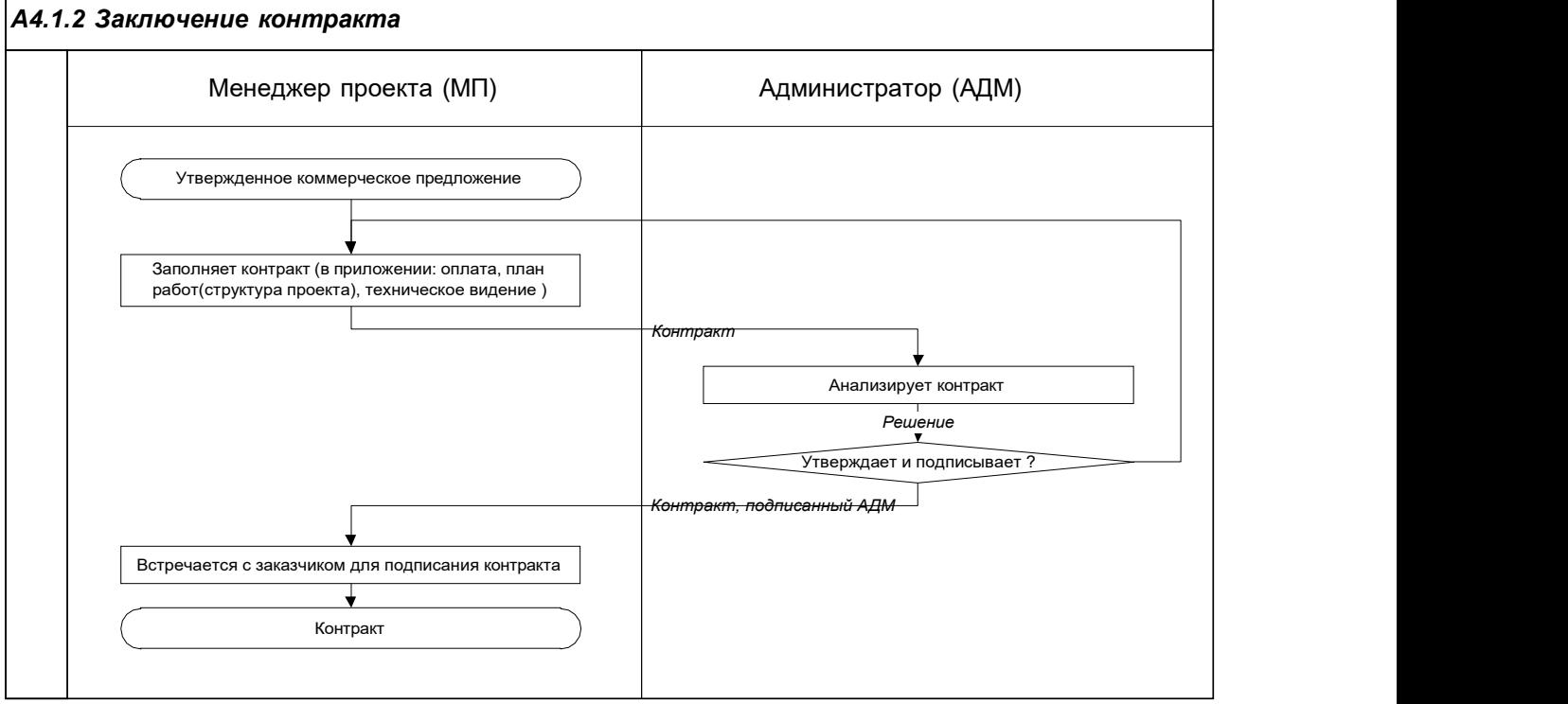

Рис. 4 Функциональная диаграмма процесса заключения контракта

#### Пояснения к функциональной диаграмме

Началом данного этапа является коммерческое предложение, утвержденное заказчиком и Начальником департамента управления портфелем проектов компании "DEEPLACE"S.R.L.

Менеджер проекта, используя типовую форму договора, заполняет контракт на разработку и внедрение программного продукта.

МП ответственен за анализ контракта, а также за осуществление подписания данного договора, как со стороны исполнителя, так и со стороны заказчика.

Контракт должен быть изучен МП, чтобы гарантировать, что:

- область действия контракта и требования определены и документально оформлены;
- вероятные случайности или риски идентифицированы;
- информация, являющаяся собственностью фирмы, достаточно защищена;
- любые требования, отличные от тех, которые содержатся в заявке на контракт, нашли необходимое решение;
- поставщик имеет возможность выполнить контрактные требования;
- ответственность поставщика в отношении подрядных работ определена;
- терминология согласована обеими сторонами;
- заказчик имеет возможность выполнить контрактные обязательства.

Тот факт, что анализ контракта был произведен, обеспечивается тем, что на экземпляре договора, принадлежащим компании "DEEPLACE" S.R.L. в обязательном порядке должна присутствовать виза МП, Главного бухгалтера компании, Администратора.

Таким образом, основным результатом данного процесса является юридически оформленное и подписанное обеими сторонами соглашение между компанией исполнителем "DEEPLACE" S.R.L. и заказчиком программного продукта.

#### 3.2 ПЛАНИРОВАНИЕ ПРОЕКТА

На фазе планирования производится основная работа по идентификации проектных требований, проектированию решения и составлению планов проекта. Она включает в себя подготовку проектной командой функциональной спецификации, разработку дизайнов, подготовку рабочих планов, оценку проектных затрат и сроков разработки различных составляющих проекта.

#### 3.2.1 Разработка Технического Задания

Порядок идентификации проектных требований, проектирования решения составления технических спецификаций представлен в функциональной диаграмме на рис. 5 Функциональная диаграмма процесса разработки Технического Задания.

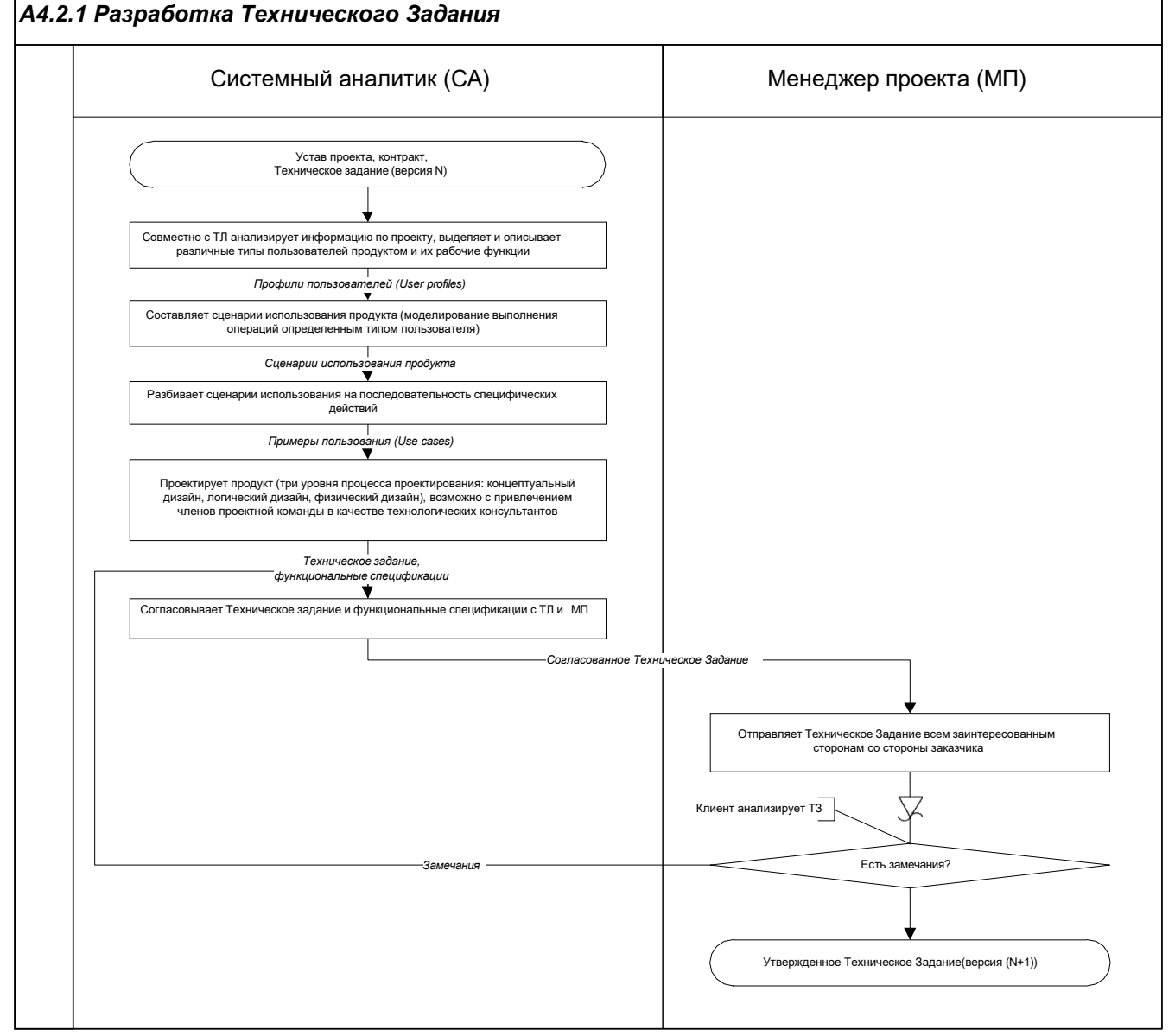

Рис. 5 Функциональная диаграмма процесса разработки Технического Задания

Пояснения к функциональной диаграмме

Началом ланной группы процессов является заключенный договор между заказчиком и компанией "DEEPLACE" S.R.L. или же необходимость изменить требования к разрабатываемому продукту.

СА, с привлечением других членов проектной команды, анализирует и документирует проектные требования. Они разделяются на четыре общих категории:

- бизнес требования (business requirements),
- $\bullet$ потребительские требования (user requirements).
- эксплуатационные требования (operational requirements)  $\bullet$
- системные требования, относящиеся к решению в целом (system requirements).

Примечание: Если проект связан с разработкой web - решения, то обязательно в Техническом Задании должны быть представлены и макеты дизайна страниц разрабатываемого web - ресурса.

В ходе проектирования решения и создания его функциональной спецификации необходимо следить за соответствием (traceability) между имеющимися требованиями и проектируемой функциональностью. Это соответствие служит одним из способов контроля корректности дизайна и его пригодности для достижения поставленных перед решением целей.

Ответственным за процесс проектирования является СА. Данный процесс начинается с анализа профилей пользователей (user profiles), которые описывают различные типы пользователей (включая персонал сопровождения) и их рабочие функции. Значительная часть этой работы была уже выполнена на фазе инициации проекта в процессе определения потребностей заказчика. Затем формируется набор сценариев использования (usage scenarios), в каждом из которых моделируется выполнение какойлибо операции определенным типом пользователя (например, регистрация входящей документации на предприятии или администрирование паролей пользователей в компьютерной системе). В конце концов, каждый сценарий использования разбивается на последовательность специфических действий, называемых примерами пользования (use cases), которые необходимо выполнить пользователю для осуществления операции.

Существует три уровня процесса проектирования:

- концептуальный дизайн (conceptual design),
- логический дизайн (logical design)
- физический дизайн (physical design).

Непосредственно сам процесс проектирования начинается с концептуального дизайна. В разработке концептуального дизайна решения активное участие принимают МП и ТЛ. Через некоторое время после начала концептуального дизайна начинается работа над логическим дизайном. На данном этапе необходимо участие разработчиков. В некоторых проектах ТЛ может выступать в качестве СА или же быть главным аналитиком в проекте. Поэтому его участие на всех этапах проектирования обязательно, в то время как участие МП обязательно только на этапе концептуального дизайна. Работа над физическим дизайном стартует через некоторое время после начала работы над логическим дизайном. Здесь так же возможно привлечение команды разработчиков.

Результаты процесса проектирования документируются в Техническом Задании (см. шаблон Техническое задание). В Техническом Задании детально описываются вид и поведение каждой составляющей программного продукта. Также для всех составляющих описывается их архитектура и дизайн.

Основные цели Технического Задания:

- Инструкции команде разработчиков о том, что они должны будут создать.
- Основа для оценивания объема работы.
- Четкое соглашение с заказчиком о том, что должно быть сделано.
- Синхронизация работы всей проектной команды.

Как только создана базовая версия Технического Задания, то данный документ передается на утверждение ТЛ, а затем и МП. Если руководители проекта утвердили данный документ, то МП отправляет его заказчику, в противном случае Техническое Задание с комментариями и замечаниями пересылается СА для последующей доработки.

Заключительным этапом данного процесса является предоставление Технического Задания заказчику. Постольку поскольку данный документ представляет собой четкое соглашение между исполнителем и заказчиком о том, что должно быть сделано, то обязательно заказчик должен утвердить и подписать Техническое Задание. Если у клиента возникают замечания и комментарии, то все они анализируются МП, ТЛ и СА и проводятся необходимые изменения в документе.

Таким образом, основным результатом данного этапа является утвержденное Техническое Задание (базовая версия - при первоначальном составлении технической спецификации).

#### 3.2.2 Актуализация плана проекта

Порядок осуществления работ, связанных с актуализацией плана, представлен в функциональной диаграмме рис. 6 Функциональная диаграмма процесса актуализации плана проекта.

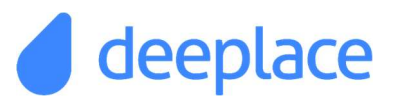

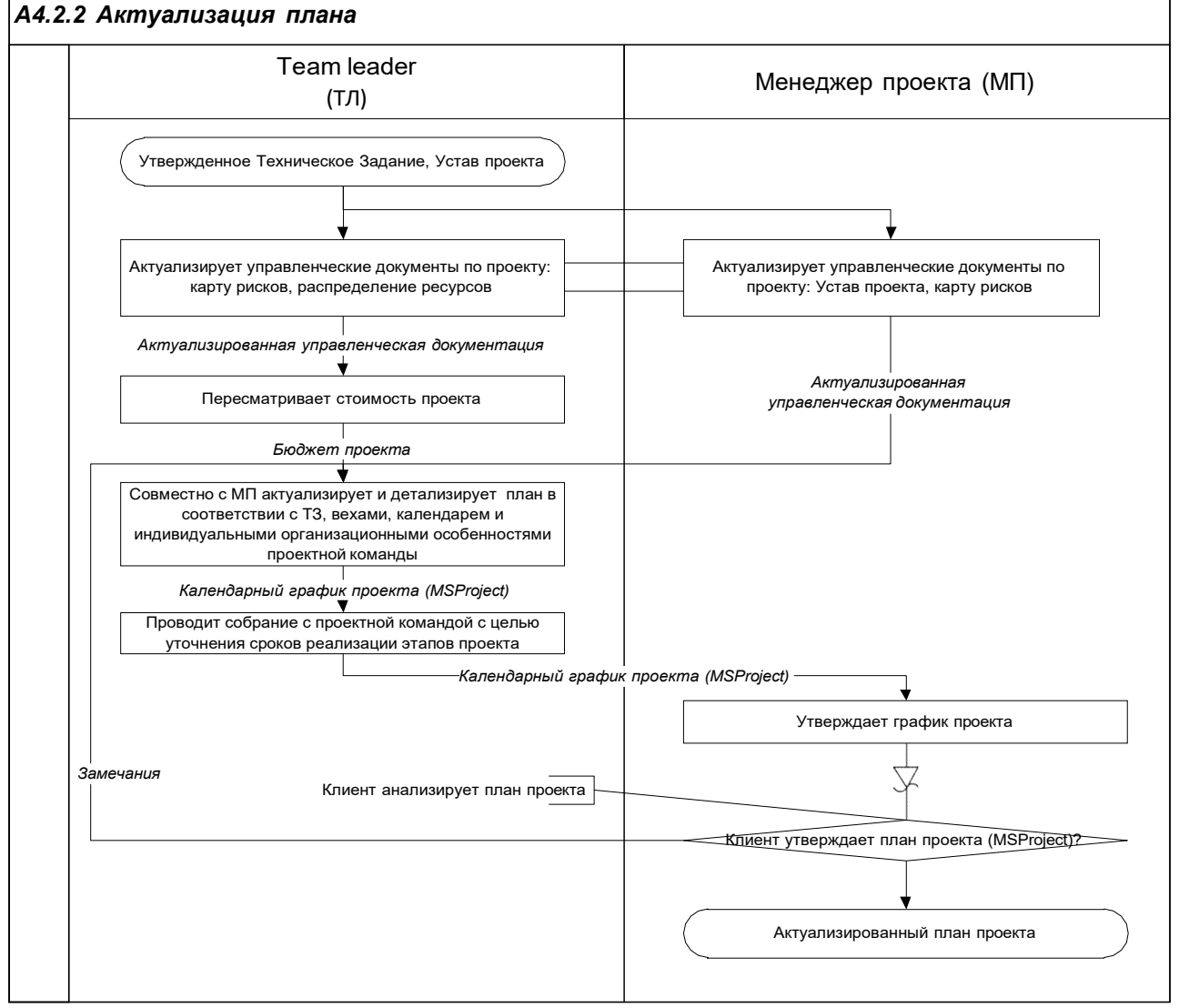

Рис. 6 Функциональная диаграмма процесса актуализации плана проекта

#### Пояснения к функциональной диаграмме

Проекты, для того чтобы они были успешными, должны имеют следующие характеристики:

- Проект ориентирован на потребности пользователей.
- Команда создает высокоуровневый план для реализации проекта.
- Разработка ведется последовательно с регулярным уточнением плана.
- Команда обладает эффективными средствами для адаптации к неизбежным изменениям.

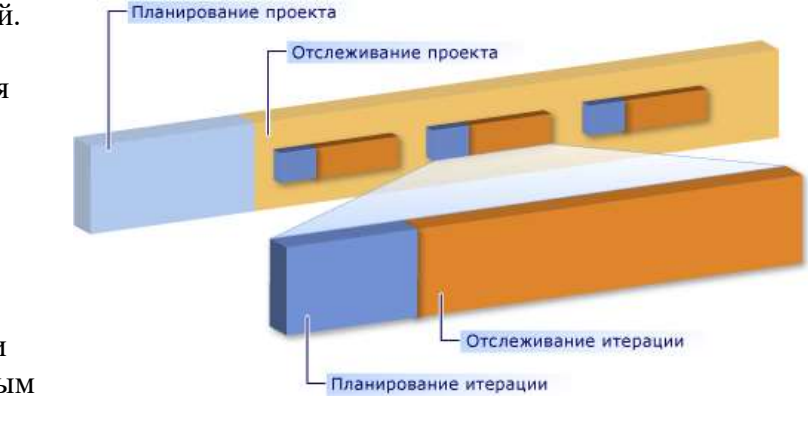

#### deeplace **РАЗРАБОТКА И ВНЕДРЕНИЕ ИТ - ПРОДУКТА** DQS.PQS.А4\_РВИТП.2021

Документированная процедура

Для обеспечения выполнения данных условий на этапе инициации проекта МП, совместно с ТЛ, разрабатывают высокоуровневый план для реализации проекта, а в дальнейшем во время реализации проекта регулярно ведется уточнение проекта. Процесс актуализации плана осуществляется следующим образом:

Как только создана базовая версия Технического Задания, необходимо актуализировать график проекта, который был разработан на этапе инициации проекта (см. 3.1.1 Определение потребностей клиента).

План/график управления проектом разрабатывается в рамках серии интегрированных процессов до завершения проекта. Результатом данного процесса является план/календарный график управления проектом, который постепенно разрабатывается путем внесения обновлений, контролируется и утверждается в процессе Осуществления управления изменениями (см. раздел 3.6 Управление изменениями).

Первым этапом данного процесса является уточнение оценки рисков, корректировка (при необходимости) приоритетов проекта, окончательное оценивание требуемых ресурсов. Регистрация данных изменений отражается в актуализации всей управленческой документации по проекту.

Таким образом, в соответствии с процедурой управления изменениями, МП и ТЛ актуализируют следующую документацию: устав проекта, карту рисков.

ТЛ определяет окончательный список ресурсов, который согласовывается с МП и утверждается Администратором и руководителем отдела.

Следующим шагом является актуализация и детализация техническим руководителем (ТЛ), совместно с МП, плана/графика в соответствии с Техническим Заданием, вехами, календарем и индивидуальными особенностями проектной команды.

Далее ТЛ организует собрание с целью обсуждения со всей проектной командой базовой версии Технического Задания и анализа плана проекта. Здесь определяется дата выпуска программного продукта. Иногда, с целью обеспечения выпуска решения в намеченный срок, проектная группа вносит коррективы в функциональную спецификацию и/или план проекта.

Результатом этапа актуализации плана проекта является:

Актуализированная управленческая документация по проекту.

#### 3.3 РАЗРАБОТКА ПРОДУКТА

Порядок проведения работ по разработке продукта программного обеспечения представлен в функциональной диаграмме на рис. 7 Функциональная диаграмма процесса разработки продукта.

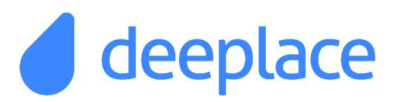

#### А4.3 Разработка продукта

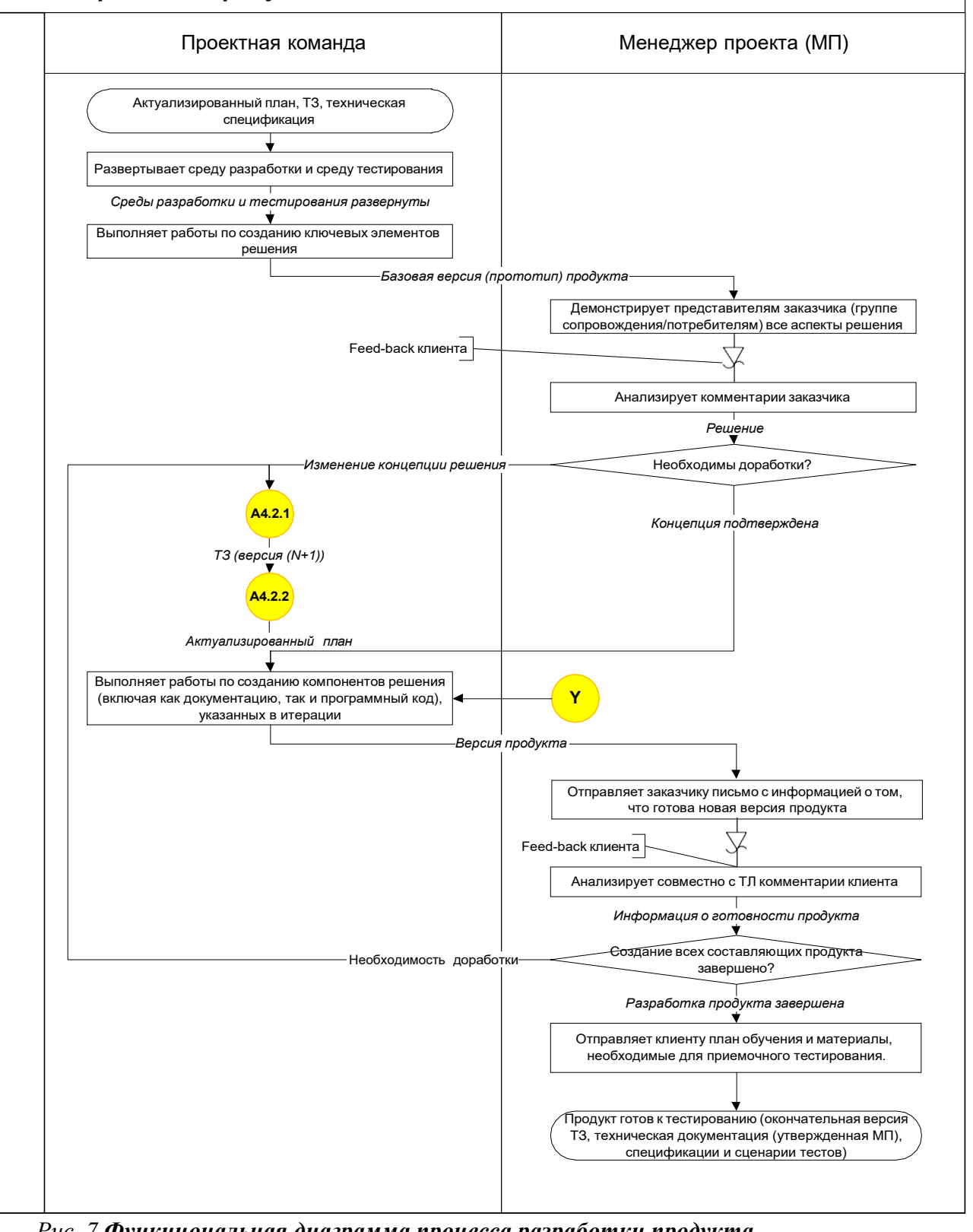

Рис. 7 Функциональная диаграмма процесса разработки продукта

#### Пояснения к функциональной диаграмме

deeplace

На этапе разработки проектная команда фокусируется на создании компонентов решения (не только программного кода, а также и документации). Однако некоторая часть этой работы может продолжаться также на фазе стабилизации, когда в результате тестирования будет выявлена необходимость доработки решения.

Началом данного этапа является утвержденная заказчиком базовая версия Технического Задания, актуализированный план проекта, а также техническая спецификация для некоторых функциональных модулей программного продукта, реализация которых является весьма сложной.

На первом этапе проектная команда подготавливает среду разработки программного продукта, а также и среду тестирования.

Следующим этапом является разработка ключевых элементов решения. Результатом данного этапа является базовая версия программного продукта в непроизводственной копии существующей среды. Проектная команда демонстрирует представителям заказчика и потребителям **BCC** аспекты решения  $\mathbf{c}$ целью верификации сформулированных требований.

Поскольку центром внимания фазы разработки является создание программного проектной группе необходимо установить промежуточные продукта, вехи, помогающие определить прогресс в этой работе.

В зависимости от проекта, количество промежуточных итераций и частота их создания может меняться. Рекомендуемая продолжительность итерации- 2-3 недели.

Примечание: Зачастую имеет смысл устанавливать вехи завершения графического дизайна и разработки базы данных, так как от этих составляющих зависит очень многое.

На этапе разработки проводятся работы по тестированию отдельных функциональных модулей или некоторых версий программного продукта. В случае выявления тестировщиком или программистом ошибок (дефектов) инициируется процесс управления ошибками. Подробное описание данного процесса представлено в документе Процедура управления ошибками.

Результатами этапа разработки являются:

- Программный код разработанного продукта;
- Скрипты установки и конфигурирования;
- Окончательная версия Технического Задания;
- Материалы поддержки решения (документация по продукту);
- Спецификации и сценарии тестов.

#### 3.4 СТАБИЛИЗАЦИЯ ПРОДУКТА

Во время фазы стабилизации производится тестирование разработанного решения. При этом внимание фокусируется на его эксплуатации в реалистичной модели произволственной срелы. Проектная группа занимается приоритезацией и устранением ошибок, а также подготовкой решения к выпуску.

Процесс стабилизации разработанного программного продукта можно разделить на следующие этапы:

- Тестирование продукта в непроизводственной среде;
- Пилотное внедрение.

#### 3.4.1 Тестирование продукта в непроизводственной среде

Порядок проведения работ по тестированию разработанного решения представлен в функциональной диаграмме рис. 8 Функциональная диаграмма процесса контрольного тестирования продукта.

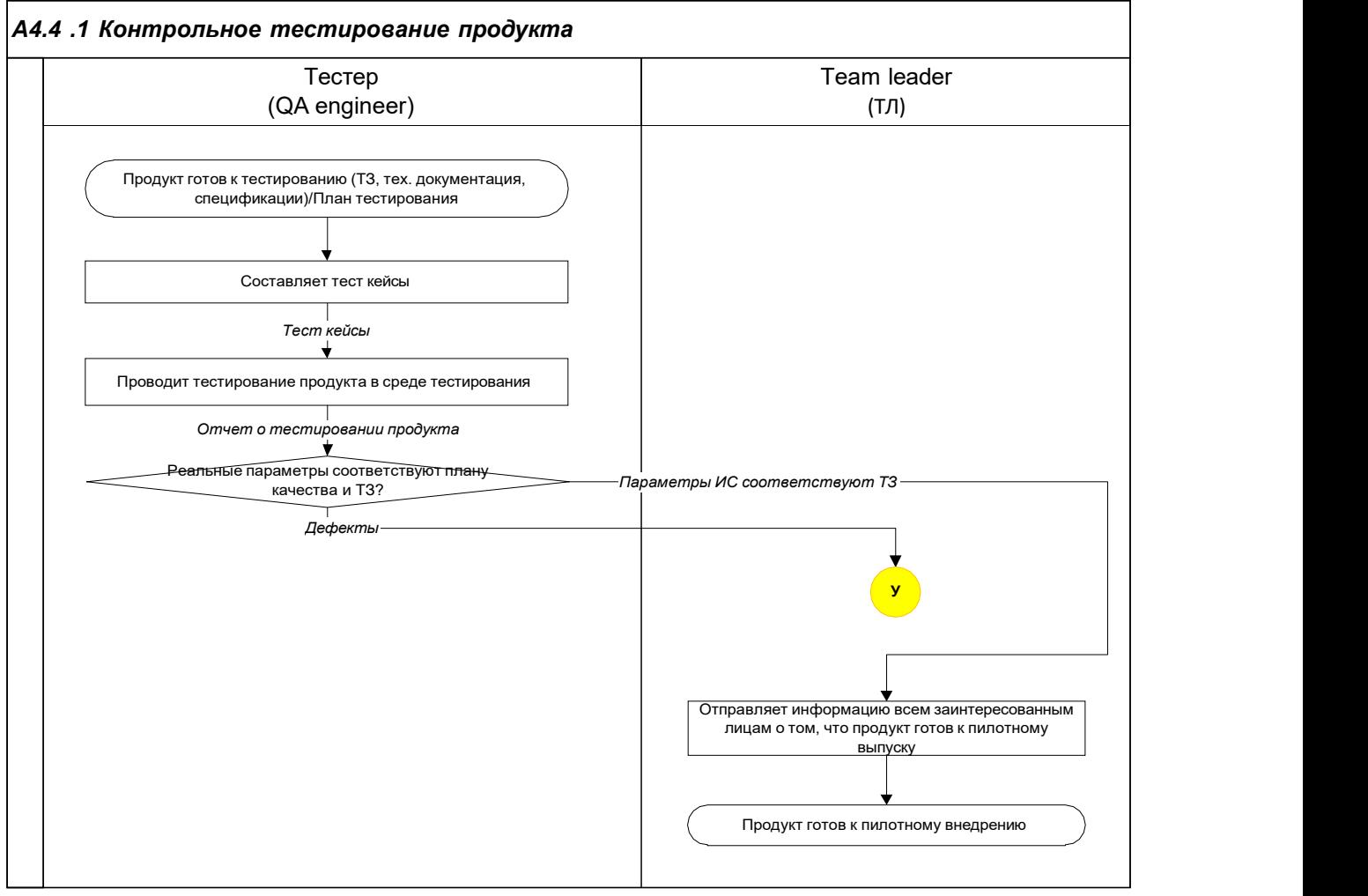

Рис. 8 Функциональная диаграмма процесса контрольного тестирования продукта

#### Пояснения к функциональной диаграмме

Началом этапа тестирования является решение ТЛ и МП о том, что разработанный программный продукт готов к тестированию. К этому моменту у команды тестирования уже должны быть подготовлены план тестирования и тест кейсы.

Группа тестирования проверяет разработанное решение в тестировочной среде на соответствие требованиям, указанным в окончательной версии Технического Задания, а также характеристикам качества, указанным в плане качества.

В случае выявления тестировщиком ошибок (дефектов) инициируется процесс управления ошибками. Подробное описание данного процесса представлено в документе Процедура управления ошибками.

Регулярно ТЛ проводит анализ статистики выявления и устранения ошибок. В результате данного исследования он принимает решение о том, что созданная и проверенная версия программного продукта, достаточно стабильна для того, чтобы считаться кандидатом для выпуска.

Как только ТЛ принимает решение о том, что продукт готов к пилотному тестированию, он сообщает в письменном виде всем заинтересованным сторонам о готовности продукта к проведению испытаний в производственной среде.

К данному моменту проектная группа должна:

- Оценить результаты тестирования;
- Подготовить среду внедрения;
- Создать необходимые для внедрения процедуры, скрипты и массивы данных;
- Иметь готовые учебные материалы.

#### 3.4.2 Пилотное внедрение

Порядок проведения работ по пилотному внедрению разработанного программного продукта описан в функциональной диаграмме рис. 9 Функциональная диаграмма процесса пилотного внедрения.

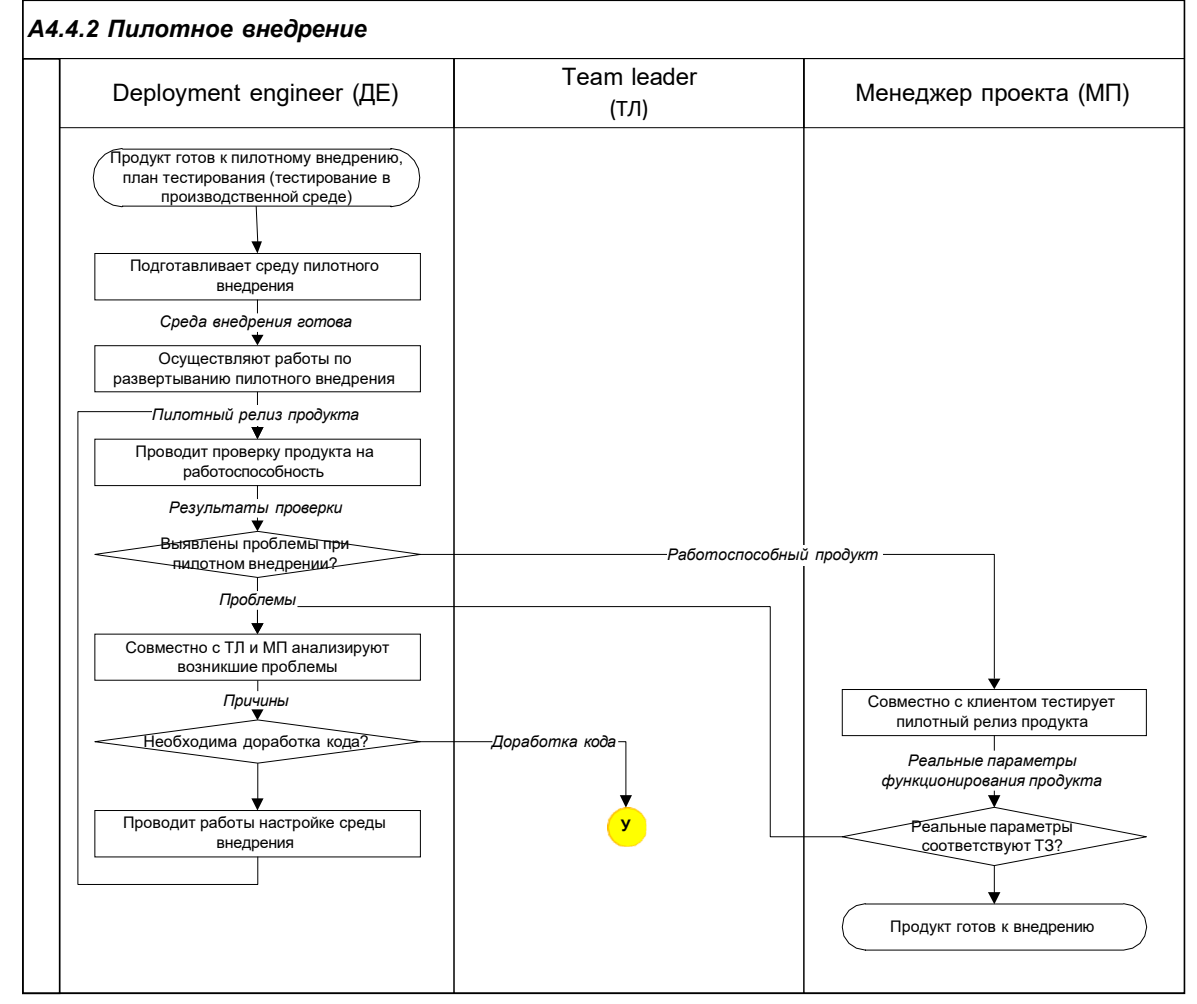

Рис. 9 Функциональная диаграмма процесса пилотного внедрения

#### Пояснения к функциональной диаграмме

deeplace

Наиболее часто этот этап применим для III категории проектов. На этапе внедрения пилотного релиза проектная группа тестирует разработанный программный продукт целиком в среде, максимально приближенной к производственным условиям.

Примечание: В зависимости от проекта, пилотный релиз может принимать различные формы:

- На предприятии это может быть релиз для группы пользователей или подмножества серверов данных.
- Для веб-разработки это может быть хостинг на тестовых серверах или в подкаталогах, которые доступны в Internet только через тестовый веб-адрес.

Общим для всех этих форм предварительного выпуска является максимальное приближение тестирования к реальным условиям.

Веха "Пилотное внедрение завершено" не может считаться пройденной, пока проектная группа не удостоверилась окончательно, что созданное решение жизнеспособно в производственной среде, и каждая его компонента готова к внедрению. В дополнение к этому должно быть осуществлено следующее:

- Перед выпуском пилотной версии ее испытатели и проектная группа должны выработать четкие критерии успеха пилотного внедрения. Они должны соответствовать общим критериям успеха разработки.
- Все выявленные проблемы должны быть улажены либо доработкой кода, либо документированием обходных путей (work-arounds) для персонала внедрения и сопровождения, либо же включением соответствующего материала в сопроводительные руководства и учебные курсы.
- Чтобы проверить работоспособность процесса внедрения, необходимо провести пробное испытание для каждого из его элементов. Это поможет заблаговременно выявить трудности внедрения.

Как только в результате пилотного внедрения накоплено и проанализировано достаточное количество данных, МП и ТЛ необходимо принять решение о дальнейших действиях. Возможны следующие варианты:

- Шаг вперед: пилотное внедрение нового релиза.
- Откат назад: выполняется план отката, и пилотная группа возвращается к конфигурациям, существовавшим до пилотного внедрения. Позднее попытка пилотного внедрения будет повторена вновь с более стабильной версией решения.
- Исправление и продолжение: пилотная группа получает "заплату" (patch) к существующему коду.
- Переход к фазе внедрения.

#### 3.5 ВНЕДРЕНИЕ ПРОДУКТА

Порядок осуществления работ по внедрению разработанного решения представлен в функциональной диаграмме рис. 10 Функциональная диаграмма процесса внедрения программного продукта.

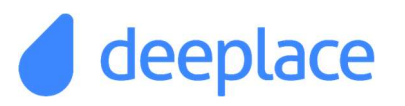

### РАЗРАБОТКА И ВНЕДРЕНИЕ ИТ - ПРОДУКТА

Документированная процедура

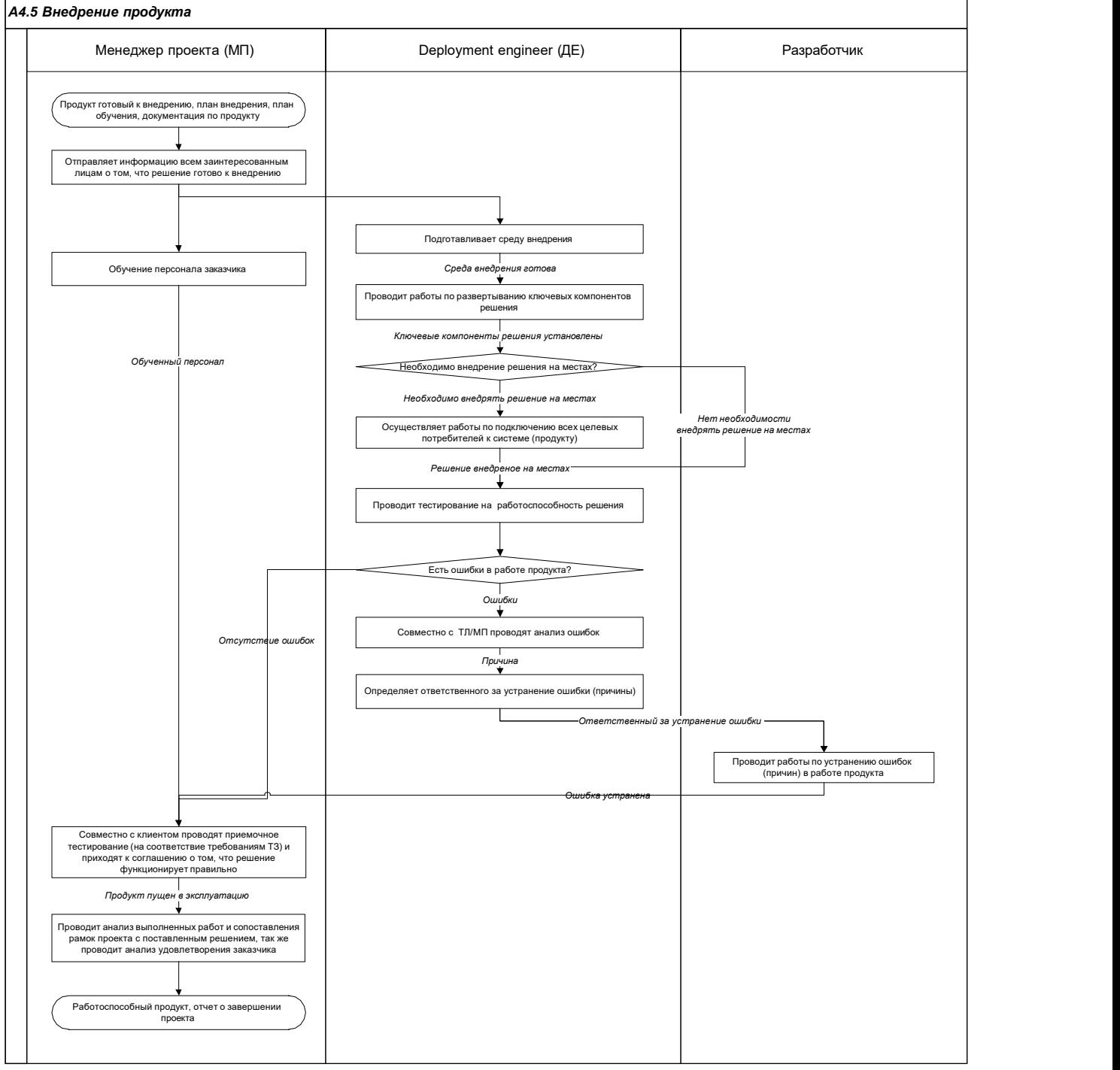

Рис. 10 Функциональная диаграмма процесса внедрения программного продукта

#### Пояснения к функциональной диаграмме

Во время данного этапа проектная группа внедряет разработанные компоненты программного продукта, стабилизирует внедренное решение, передает работу персоналу поддержки и сопровождения со стороны заказчика, а также получает со стороны заказчика окончательное одобрение результатов проекта. По завершению внедрения МП производит анализ выполненной работы и удовлетворенности заказчика.

Большинство инфраструктурных решений включают в себя ряд компонент, образующих основу всего решения. С точки зрения отдельных пользователей, сами эти компоненты не имеют самостоятельной ценности. Однако внедрение полного программного продукта зависит от ключевых компонент. Кроме того:

- Компоненты могут обеспечивать функционирование ключевых технологий внедряемого решения. Например, это могут быть контроллеры доменов, маршрутизаторы, почтовые серверы, удаленные серверы доступа, серверы баз данных. Внедрение на местах может зависеть от этих технологий. При этом может быть необходимым внедрение ключевых технологий до внедрения всего решения или параллельно с его внедрением на местах.
- Для предотвращения задержек, ключевые компоненты могут быть рассмотрены и утверждены к внедрению еще до того, как другие части решения стабилизированы. При этом персонал сопровождения должен быть уверен в надежности ключевых компонент.

Если при внедрении программного продукта необходимо развертывание ключевых компонентов, то сотрудник, отвечающий за данный вид работ, осуществляет все необходимые мероприятия.

Следующим этапом является внедрение решения на местах. К моменту прохождения этой вехи все целевые потребители получают доступ к решению.

Примечание 1: Многие проекты, в особенности веб - разработки, не подразумевают внедрения на местах, поэтому данный этап к ним не применим.

Отзывы заказчика и потребителей могут выявить некоторые Примечание 2: недостатки. Возможно, обучение прошло не вполне удачно, или часть решения начала неверно функционировать после отъезда проектной команды. В этом случае возможно проведение дополнительных работ по устранению возникших неполадок.

Далее проводятся работы, связанные с проверкой на работоспособность внедренного программного продукта. В случае возникновения ошибок, проводится анализ причин их возникновения и ТЛ определяет способ их устранения, для этого используется процедура управления ошибками.

На заключительном этапе МП совместно с представителями заказчика проводят приемочное тестирование, по результатам которого подписывается акт приемкипередачи программного продукта.

При определении момента, когда внедрение завершено, и работа проектной группы выполнена, возможно, использование следующей процедуры:

Между датой подписания акта приемки-передачи продукта и главной вехой «Внедрение завершено» определяется некоторый временной интервал (от 10 до 30 дней), так называемый «период затишья». Во время этого срока проектная группа активно не работает, но если возникают какие-то проблемы у заказчика, она ответственна за их устранение.

Цель данного периода:

- Оценка того, насколько хорошо работает разработанный продукт в нормальных производственных условиях;
- Оценка того, насколько затратным будет сопровождение данного решения.

Данное исследование возможно, если в период затишья будет вестись мониторинг количества инцидентов, времени простоя. Эти данные могут помочь компании "DEEPLACE" S.R.L. сформировать оценки объема годового уровня услуг по сопровождению данного программного продукта.

На этапе завершения проекта должны быть проанализированы критерии закрытия проекта:

- все работы проекта завершены, подписаны акты сдачи-приемки работ;
- заказчик оплатил все работы, все финансовые обязательства с подрядчиками закрыты;
- нет договоренностей с заказчиком о доделке работ;
- документация проекта заархивирована;
- проведена оценка уровня удовлетворенности заказчика предоставленным продуктом;
- полученные уроки проекта учтены;
- команда проекта распущена.

deeplace

Если состояние работ в проекте соответствует всем вышеперечисленным критериям, то Алминистратор издает приказ о закрытии проекта (см. шаблон Приказ о закрытии проекта) и с момента вступления приказа в силу считается, что работа над проектом завершена.

#### 3.6 УПРАВЛЕНИЕ ИЗМЕНЕНИЯМИ

работ по управлению Порялок проведения изменениями представлен  $\overline{R}$ функциональной диаграмме рис. 11 Функциональная диаграмма процесса управления изменениями.

#### А4.6 Управление изменениями содержания

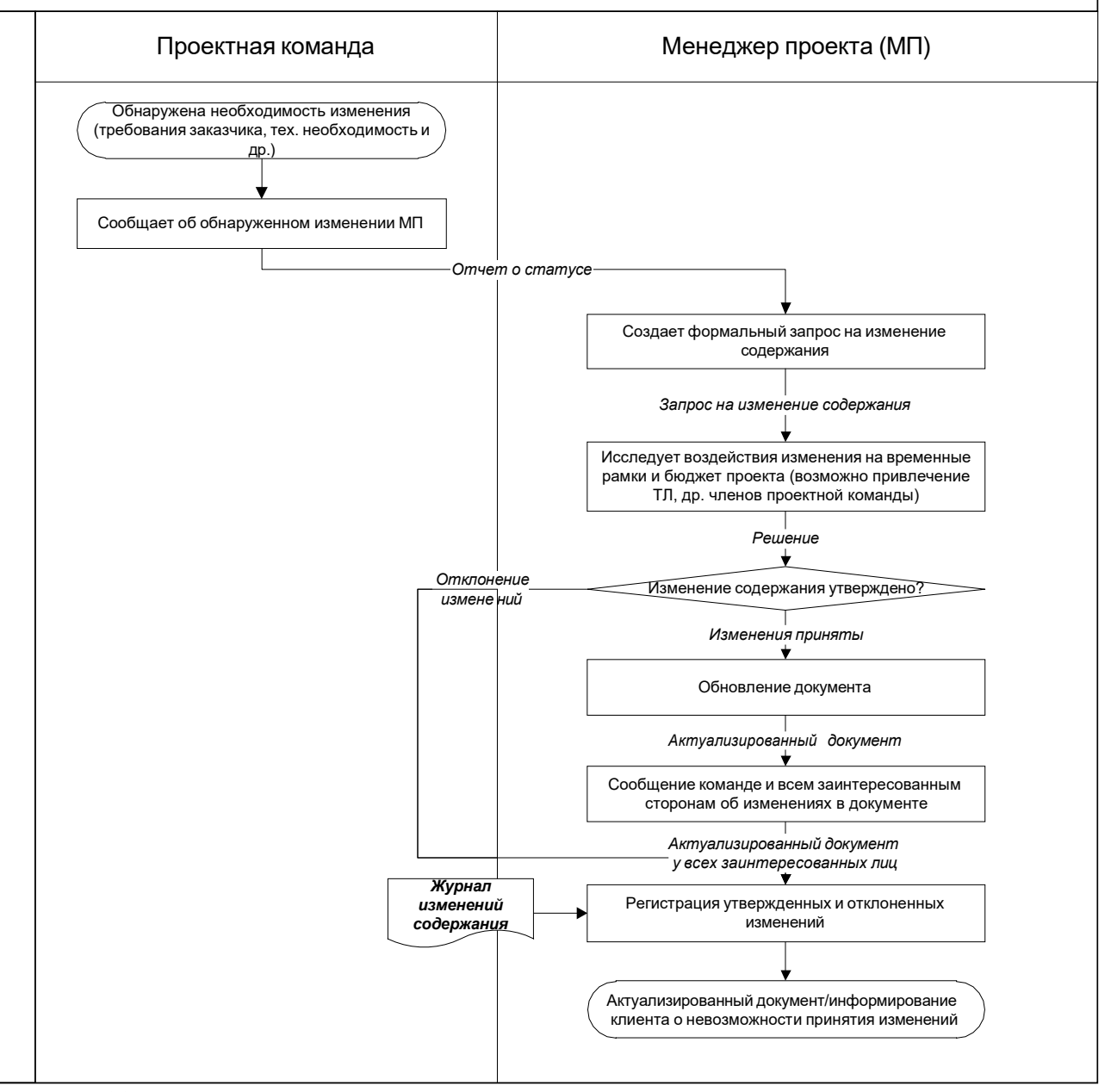

Рис. 11 Функциональная диаграмма процесса управления изменениями

#### Пояснения к функциональной диаграмме

Как только завершено создание базовой версии спецификации, должен быть незамедлительно введен процесс управления изменениями планируемой функциональности решения. Принципиально важно, чтобы вся проектная группа и заказчик четко понимали значение такого контроля и его процедуры.

В зависимости от размера и типа проекта, эти процедуры могут быть простыми или сложными. Однако для обеспечения эффективности контроля необходимо наличие следующих элементов:

На начальном этапе проекта должны быть определены объекты (артефакты) проекта, контроль за изменениями, который будет вестись на протяжении всего проекта. Различают следующие группы объектов управления изменениями:

 $1$ группа – объекты не влияют на стоимость, время, утверждаются проектной группой, улучшают функциональность (свойства) продукта;

2 группа - влияют на стоимость, время, утверждаются проектной группой, а также представителями заказчика, возможны изменения в заранее определенных рамках;

3 группа - влияют на стоимость, время, утверждаются stakeholder-ми проекта, выходят за допустимые рамки проекта и решение принимается на уровне топ менеджмента исполнителя и заказчика.

На первом этапе проекта должно быть достигнуто соглашение между проектной группой и заказчиком о выборе приоритетов в возможных в будущем компромиссных решениях. Для этих целей возможно использование матрицы компромиссов.

В целях облегчения проведения анализа запросы на изменение функциональности подаются в письменном виде. Это позволяет группировать похожие запросы.

Должны быть проанализированы влияние, осуществимость и приоритет каждого запроса на введение новой функциональности. При этом должны быть учтены взаимосвязи с другими составляющими решения, включая пользовательскую документацию, документацию сопровождения, учебные материалы и производственную среду.

Для каждого запрашиваемого изменения должно быть определено его влияние на бюджет и календарный график проекта.

Должны быть определены члены группы контроля за изменениями (change control board), утверждающей или отвергающей запрошенные изменения. В эту группу должны входить представители заказчика, менеджер проекта и прочие представители проектной группы и других заинтересованных сторон. Группа контроля за изменениями может формироваться различным образом, но, в любом случае, она должна иметь полномочия вносить изменения в бюджет, календарный график и функциональность решения.

Должен вестись мониторинг изменений, и все его результаты должны быть легко доступы. Должны быть созданы в функциональной спецификации и других важных проектных документах секции для протоколирования изменений.

#### 3.7 ПЛАН ОБЕСПЕЧЕНИЯ КАЧЕСТВА

Процесс обеспечения качества при разработке и внедрении программного продукта в компании "DEEPLACE" S.R.L. осуществляется с помощью использования плана качества, указанного в Уставе проекта, а также регистрация записи соответствия разработанного продукта требованиям заявленным заказчиком производится в отчете по тестированию.

## 4 ДОКУМЕНТИРОВАНИЕ

Порядок и процедура хранения подлинника документированной процедуры после окончания срока действия, аннулирования или замены описана в инструкции DQS.IQS.УДЗ.2021.Управление документами и записями.

К документам, образующимся в ходе работы по настоящей документированной процедуре, относятся:

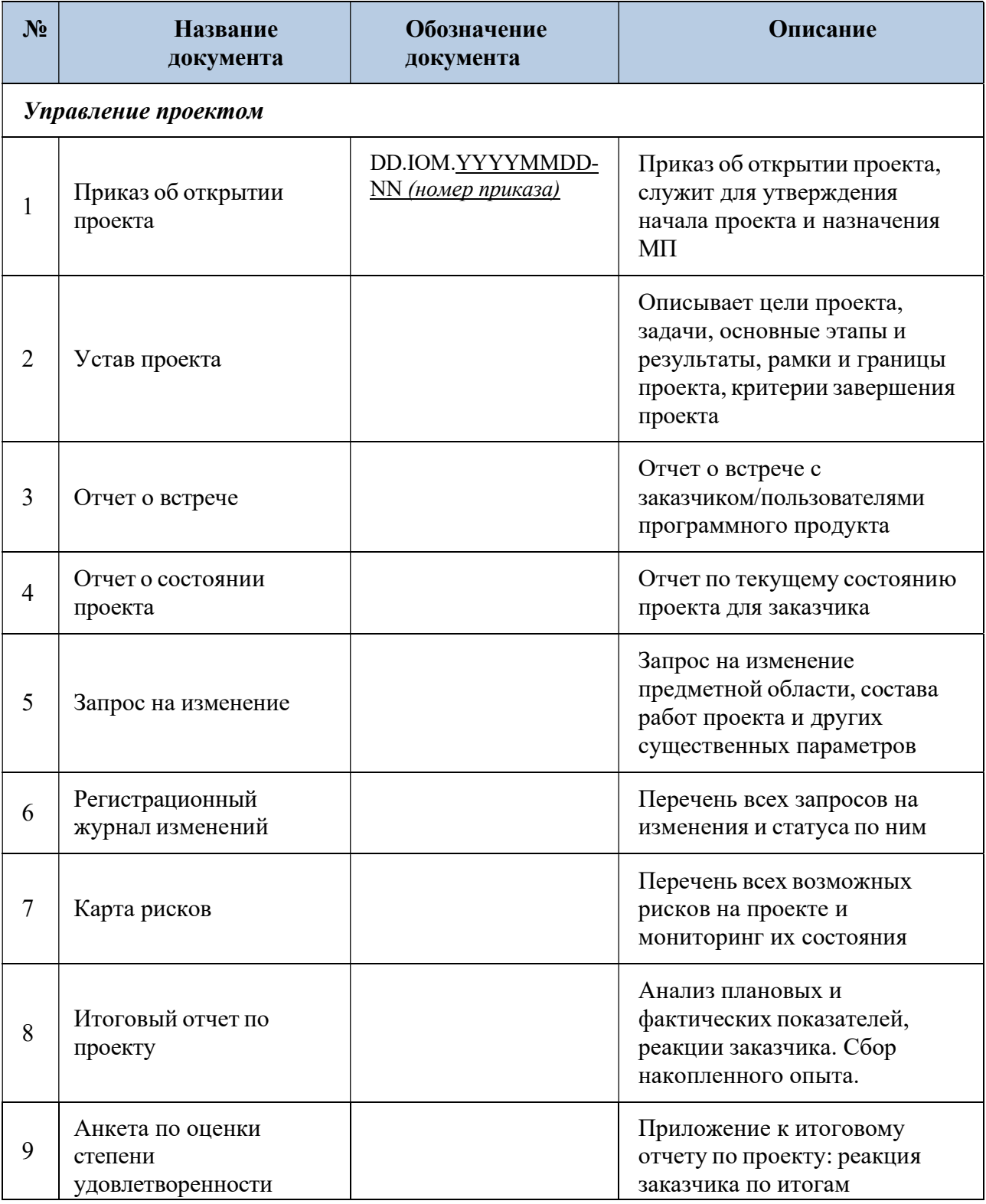

# deeplace PA3PAБОТКА И ВНЕДРЕНИЕ ИТ - ПРОДУКТА

Документированная процедура

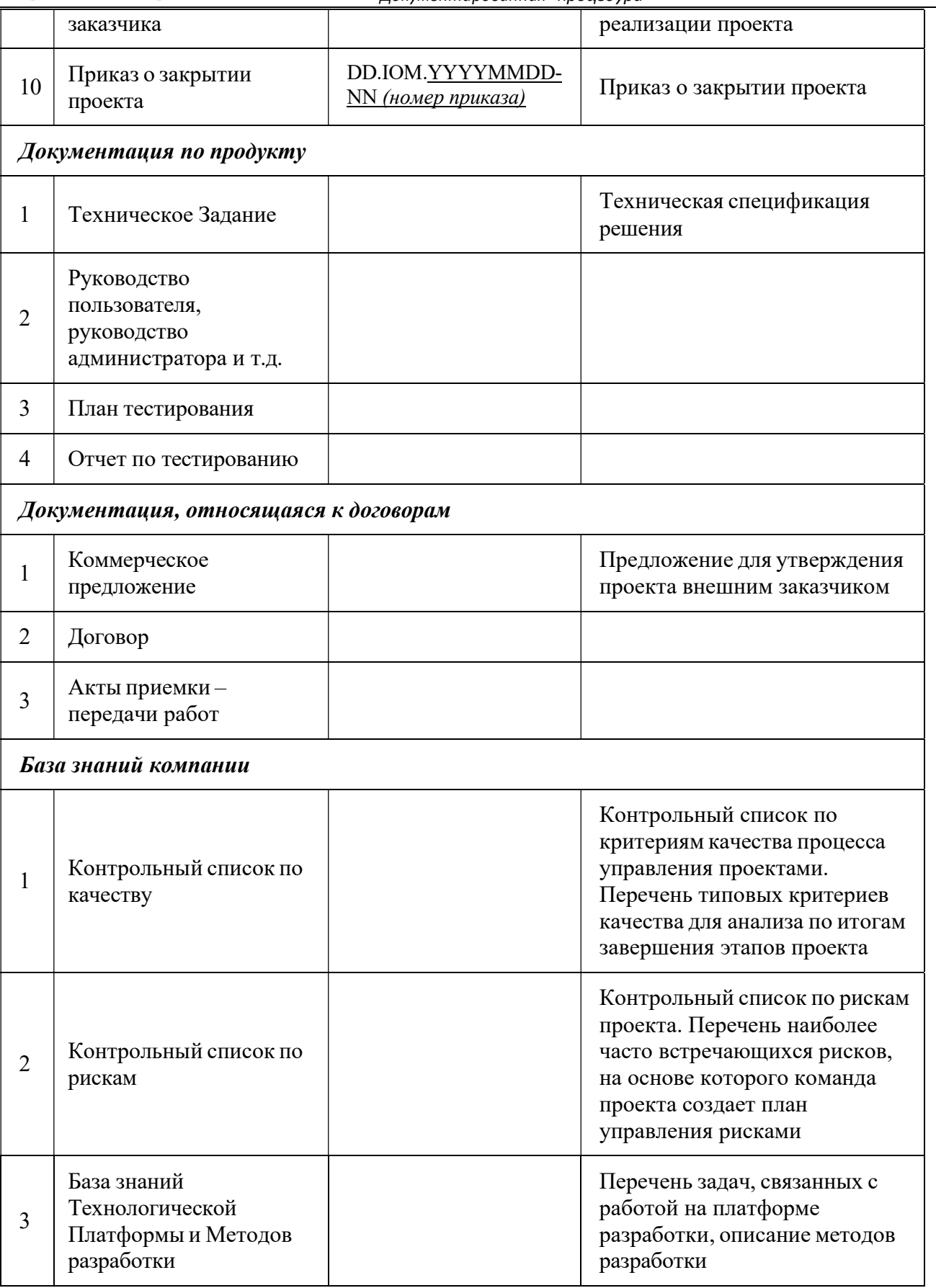

Автоматизированная система управления проектами включает в себя следующие структурные компоненты:

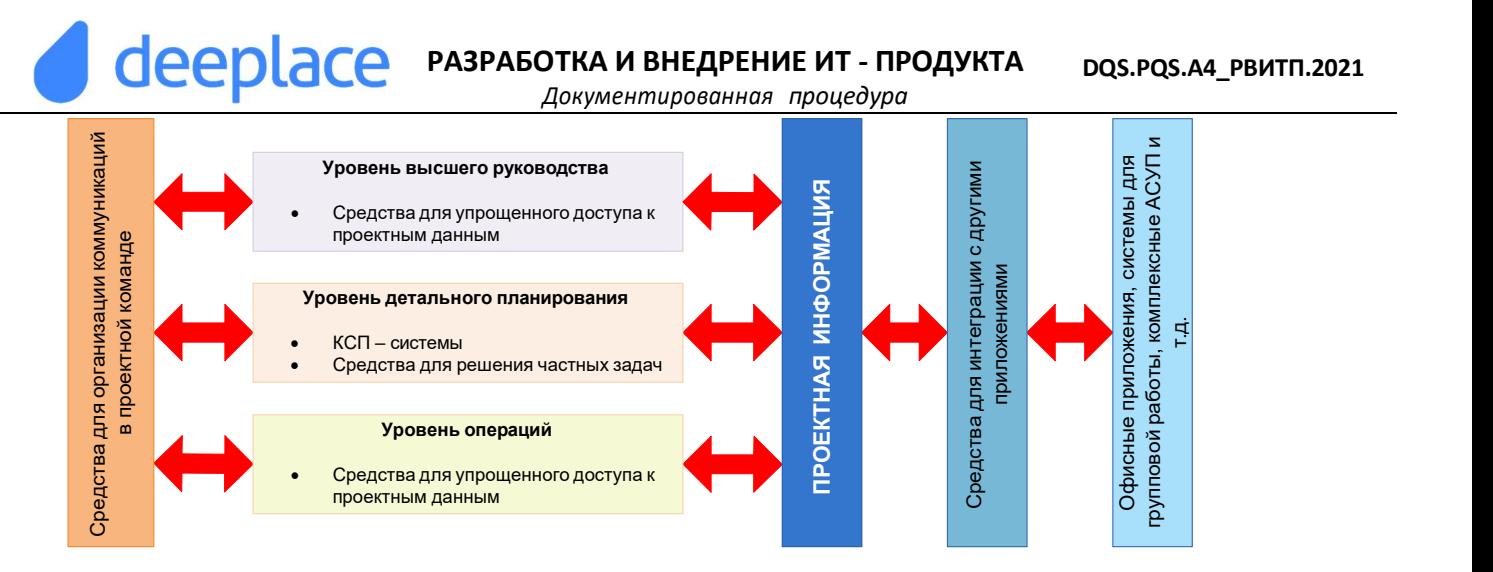

- Средства для календарно-сетевого планирования (КСП);
- Средства для решения частных задач (предпроектный анализ, разработка бюджетов, анализ рисков, управление контрактами, временем и т. д.);
- Средства для упрощенного доступа к проектным данным;
- Средства для организации коммуникаций;
- Средства для интеграции с другими приложениями.

В компании "DEEPLACE" S.R.L. в системе управления проектами используются следующие программные продукты:

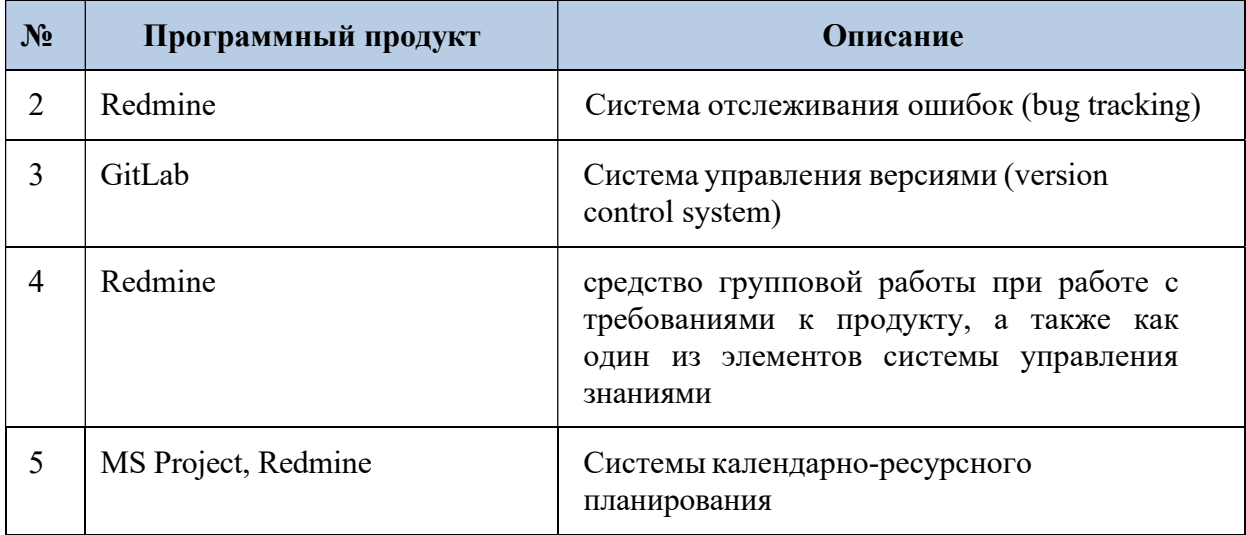